Exemple de mise en œuvre d 'UML Une application pour gérer le concours d'entrée d'une grande école

> Pierre-Alain Muller **pa.muller@uha.fr**

#### Avertissement

Cet exemple est traité de manière plus exhaustive dans mon ouvrage « modélisation objet avec UML »

**Le modèle est également disponible** sous forme HTML

#### Le concours EIA

Le concours EIA (Écoles d'Ingénieurs Associées) est le concours commun d'entrée à l'ESSAIM et à l'IUSPIM. Le recrutement est ouvert aux élèves de deuxième année de CPGE (Classes Préparatoires aux Grandes Écoles), de DEUG (Diplôme d'Études Universitaires Générales) scientifique et aux étudiants titulaires d'un diplôme bac + 2. Le concours s'articule en deux phases : une phase d'admissibilité unique pour les deux écoles et une phase d'admission se déroulant dans chacune des écoles choisies.

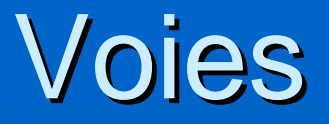

**E** Concours d'entrée • Voie A (CPGE, DEUG) • Voie B (DUT, formation continue) • 2ème année (Maîtrise) **BADA Admissibilité** • Ecrit voie A et dossier voie B  $\blacksquare$  Admission • Oral

# Spécificité voie A

- $\blacksquare$  CPGE : MP, PC, PSI, PT, MT, TSI, ATS
- **DEUG** scientifique type A
- **Les épreuves varient selon les** groupes :
	- CPGE générales (MP, PC, PSI, PT, MT)
	- CPGE technologiques (TSI, ATS)
	- DEUG scientifique de type A

# Coefficients voie A

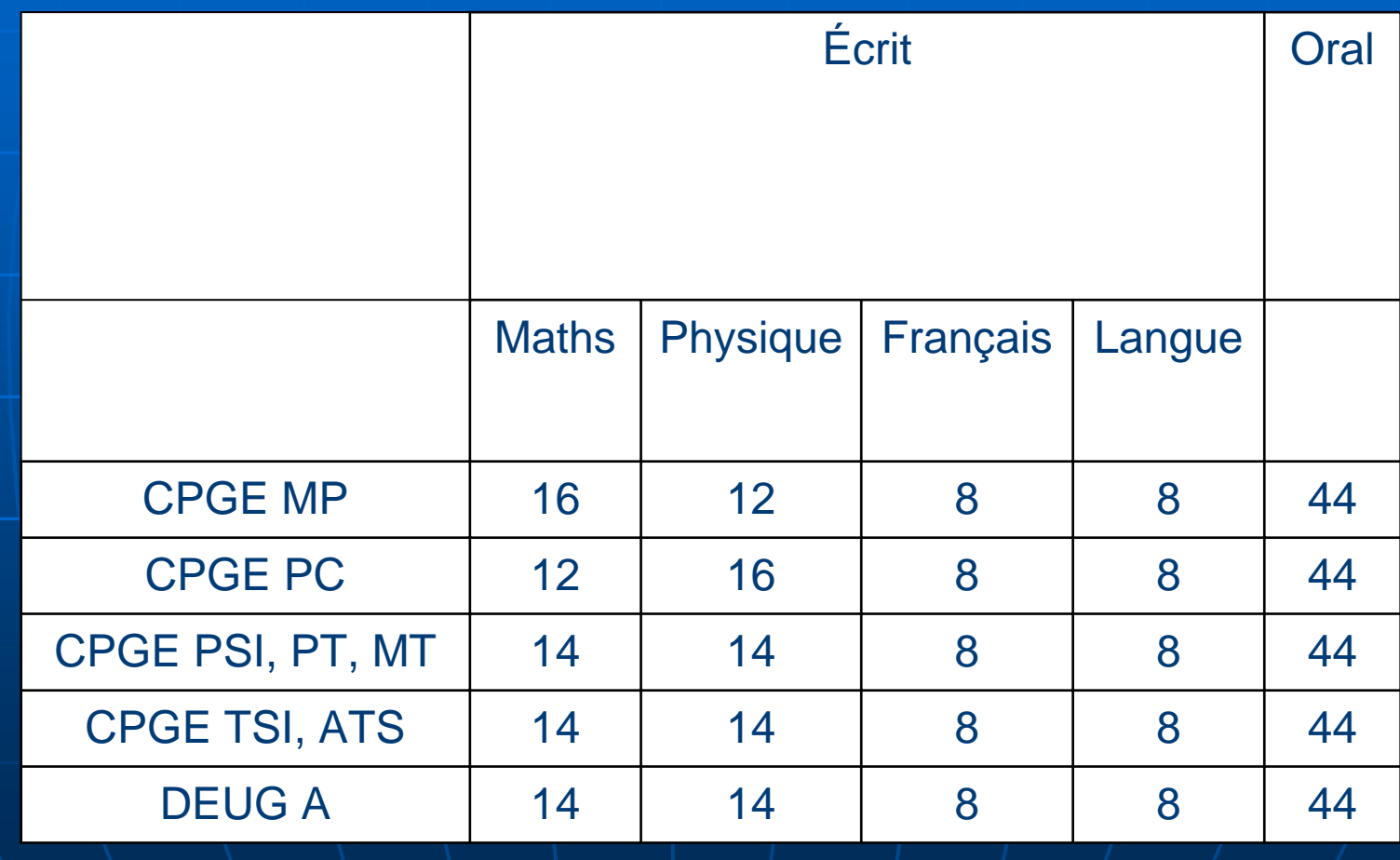

# Admissibilité

Les candidats de la voie A sont convoqués pour les épreuves écrites vers fin mai et ont le choix entre sept centres d'écrit : Mulhouse, Marseille, Paris, Lyon, Nantes, Toulouse et Fort-de-France

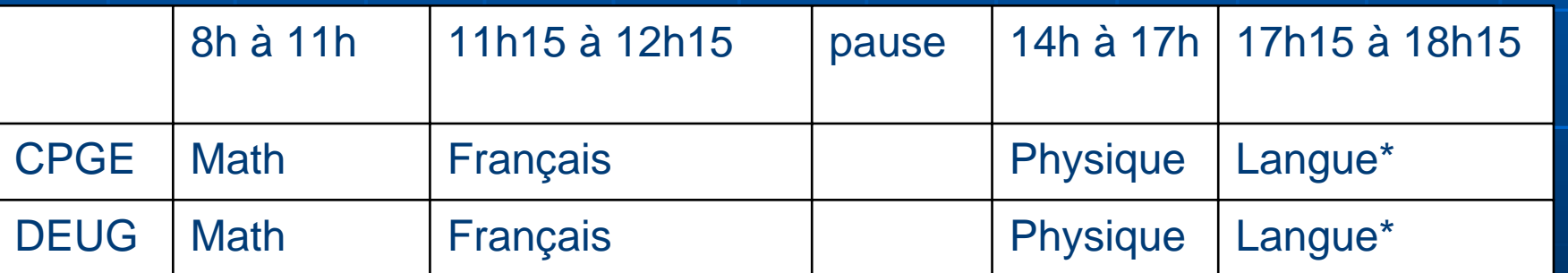

Langues : Allemand, Anglais, Espagnol

# Spécificités voie B

Le dossier de sélection comporte, en plus des renseignements généraux, des éléments d'évaluation des connaissances, du potentiel et du projet personnel des candidats. Tous ces éléments doivent être confirmés par des personnalités reconnues (fiche d'appréciation, recommandations confidentielles...).

#### Admission

- L'épreuve d'admission a lieu à l'IUSPIM ou à l'ESSAIM vers la fin du mois de juin.
- **Les résultats des admissions (les sultats des sultats** des candidats admis en liste principale et en liste complémentaire) sont publiés en général début juillet après délibération du jury d'admission.

# **Inscriptions**

Les candidats admis à l'ESSAIM ou à l'IUSPIM doivent confirmer leur intention d'entrer effectivement à l'école avant la date limite (vers la mi-août pour l'ESSAIM et vers la mi-juillet pour l'IUSPIM) en retournant le dossier d'inscription et en<br>payant les droits universitaires.  $\blacksquare$ En fonction des désistements, les candidats admis en liste complémentaire<br>sont appelés, dans l'ordre du classement,<br>par l'IUSPIM vers début septembre et par<br>l'ESSAIM vers la fin du mois d'août.

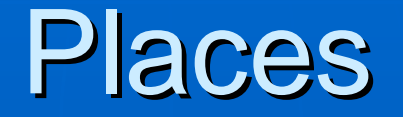

Le nombre de places ouvertes au concours varie chaque année. En 1998, la situation était la suivante

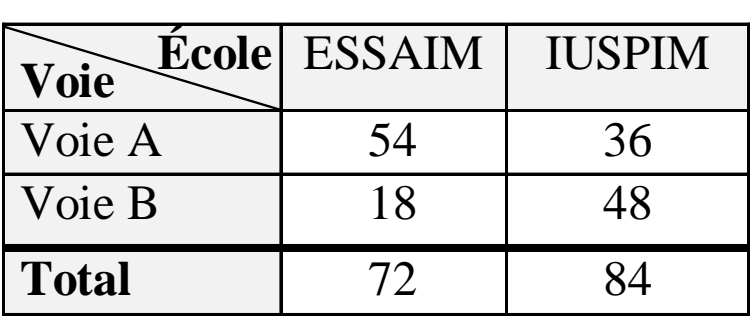

# Démarche suivie

#### **Identifier et représenter et les pouvoirs le pouvoir le pouvoir le pouvoir le pouvoir le pouvoir le pouvoir le**

- Les acteurs
- Les activités
- Les cas d'utilisations
- Les scénarii nominaux
- Les collaborations
- Les classes

#### Les acteurs

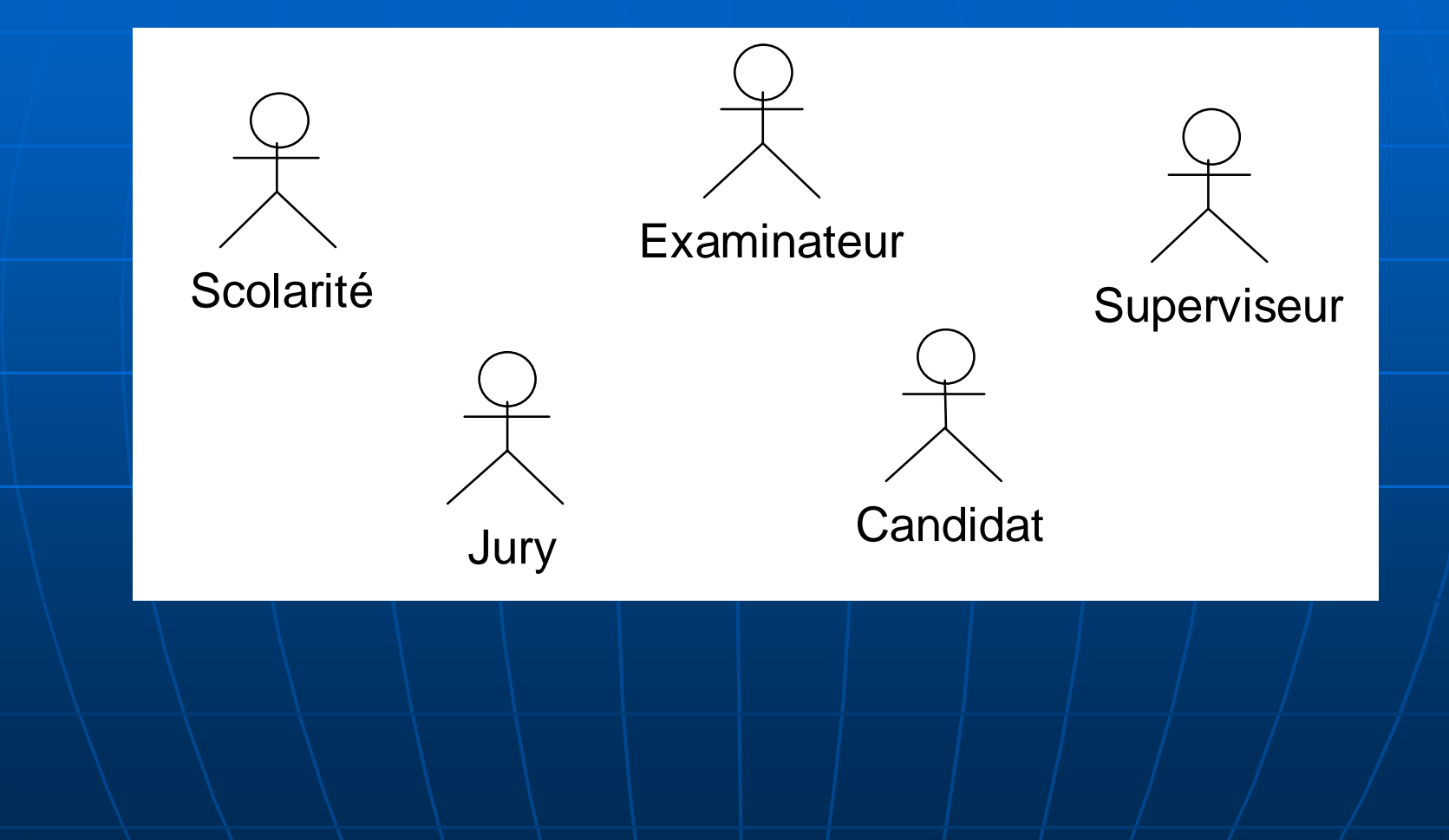

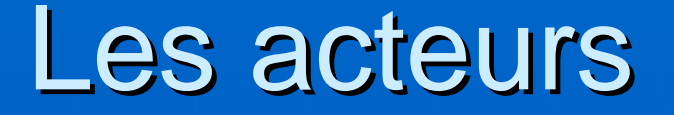

- Un *candidat* est un étudiant qui désire intégrer une des écoles<br>d'ingénieurs accessibles par le concours EIA. Il est possible de<br>distinguer différentes sortes de candidats selon leur filière<br>d'origine.
- La scolarité est un acteur générique qui représente les différentes ■ La *scolarité* est un acteur générique qui représente les différentes<br>personnes qui travaillent à la scolarité. Ces personnes sont amenées à interagir très fréquemment avec le système.
- $\mathbf{H}^{\text{max}}$ Le jury est un acteur générique qui représente l'ensemble des<br>personnes qui forment les jurys d'admissibilité et d'admission. Le<br>jury interagit globalement avec le système, par l'intermédiaire du président de jury.
- L'*examinateur* corrige les copies et évalue les candidats à l'oral.<br>│ Dans les deux cas, il utilise le système pour saisir les notes. Il<br>│ arrive fréquemment que cette saisie soit sous-traitée par la arrive fréquemment que cette saisie soit sous-traitée par la<br>scolarité scolarité.
- $\blacksquare$ Le *superviseur* est en charge de l'administration du système.

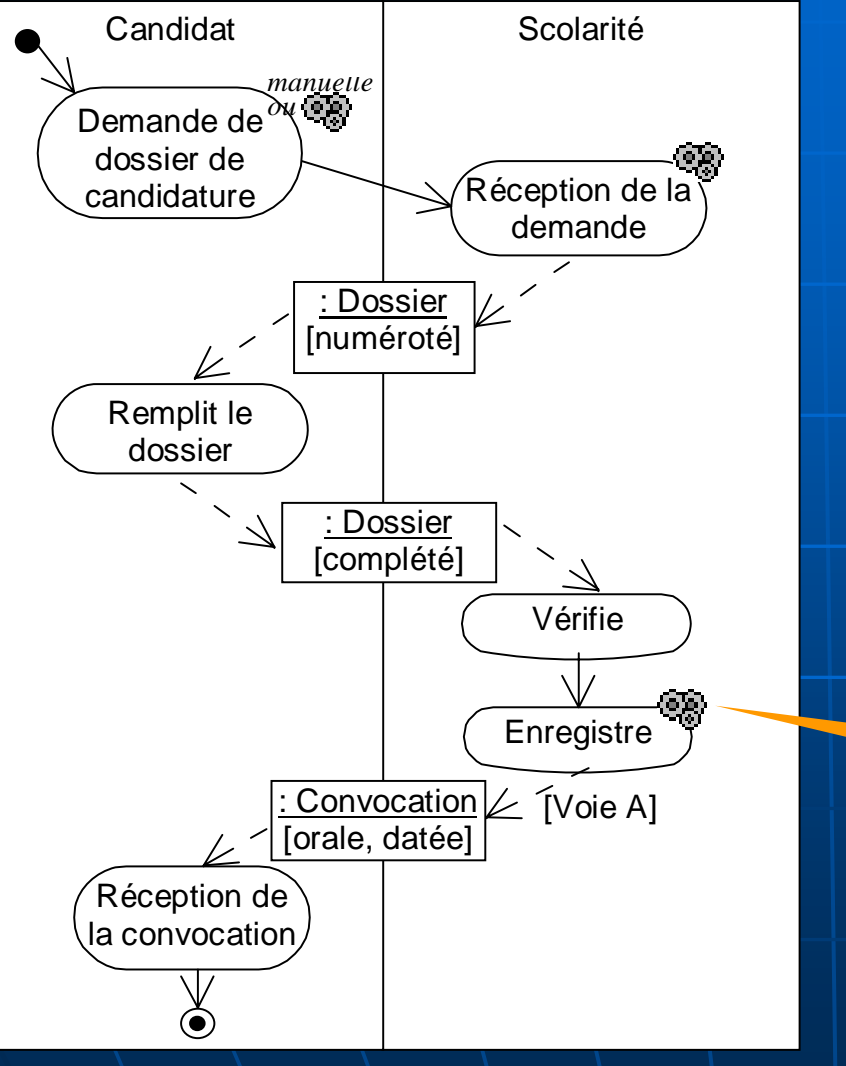

**Demande de** dossier **EXECONDICATION AUX** épreuves écrites

> Indique une activité a automatiser

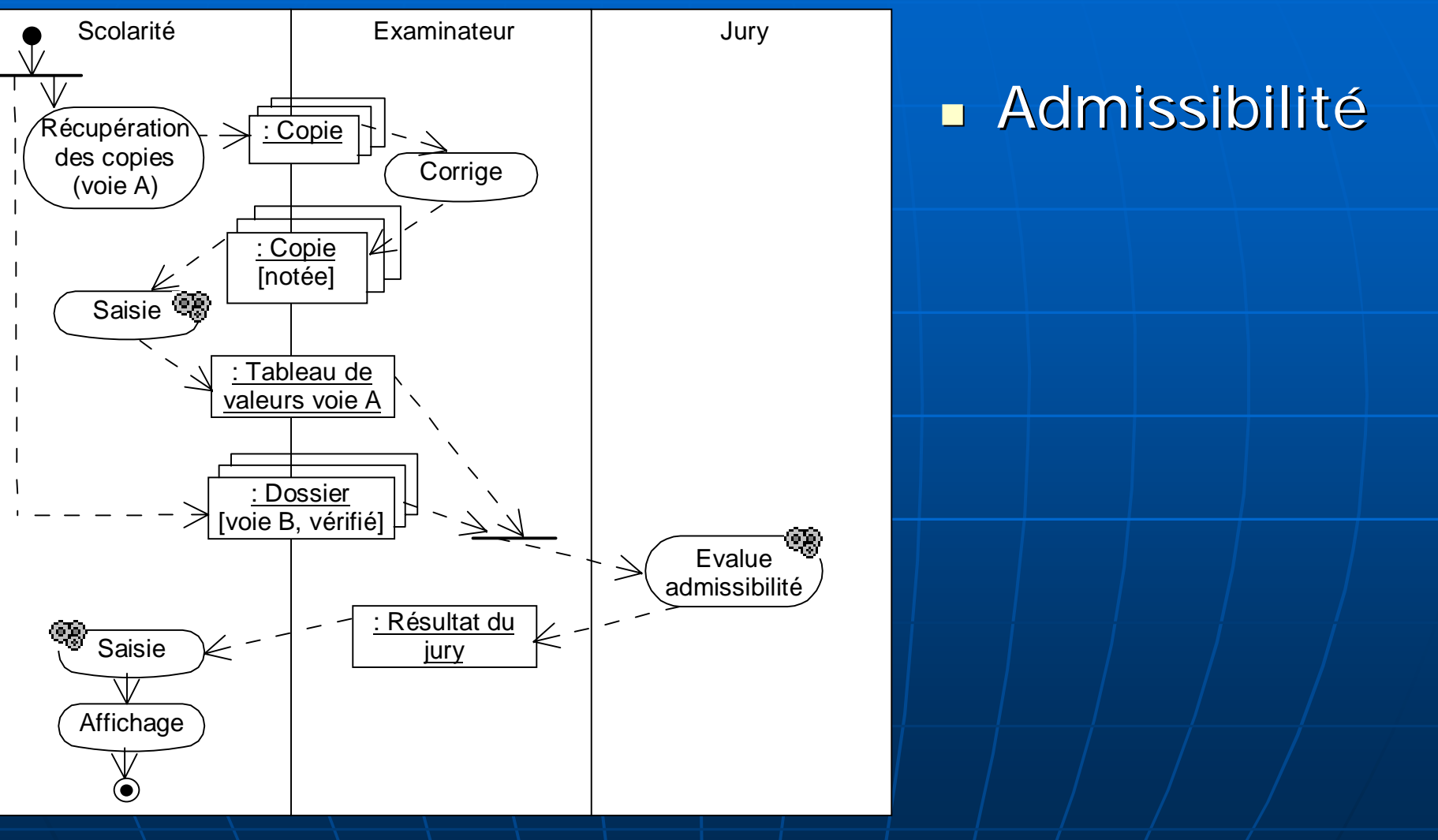

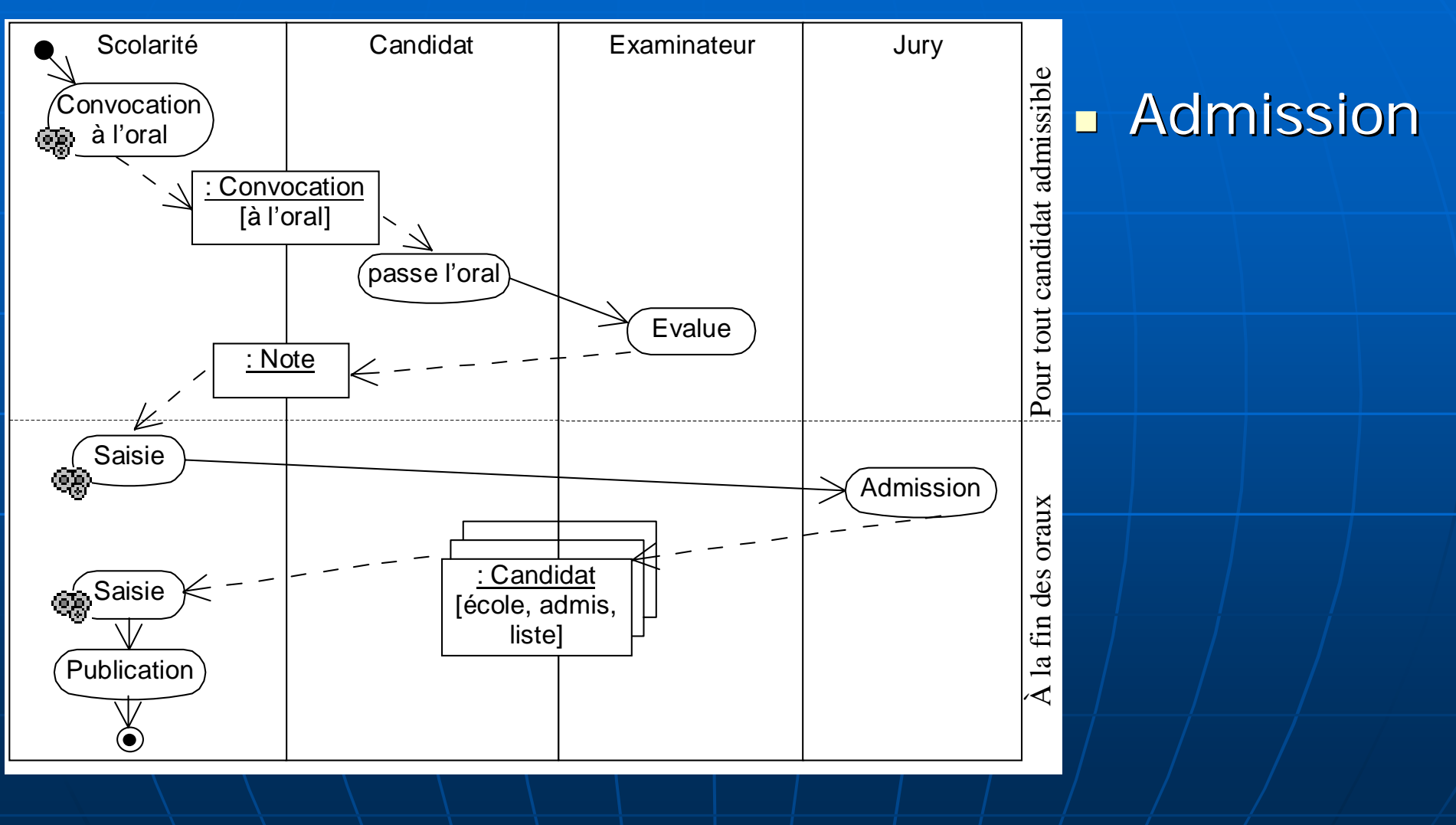

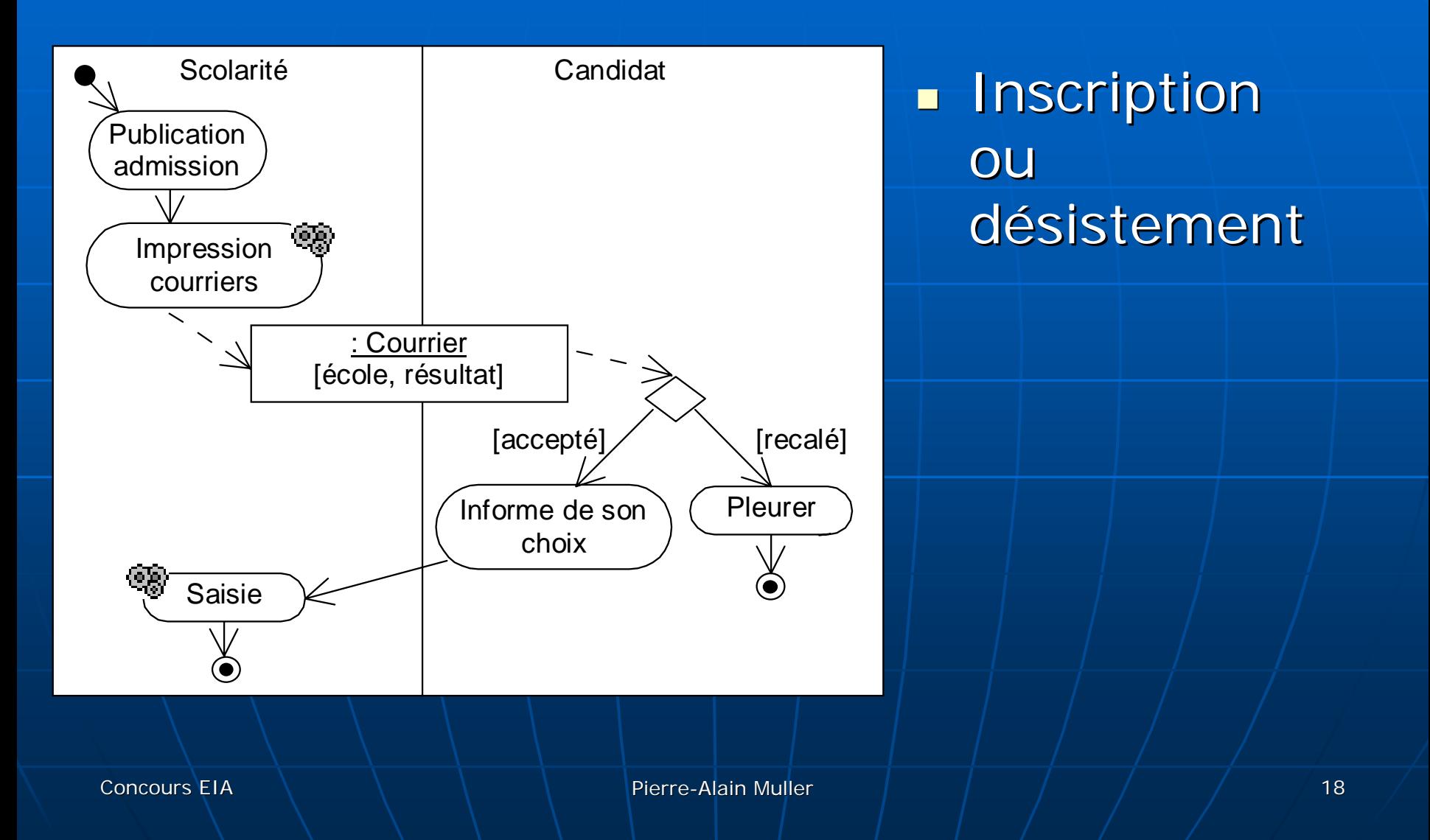

#### Les cas d'utilisation

**Exigences fonctionnelles Expression de la valeur apportée par** l'automatisation des activités

# UC de la scolarité

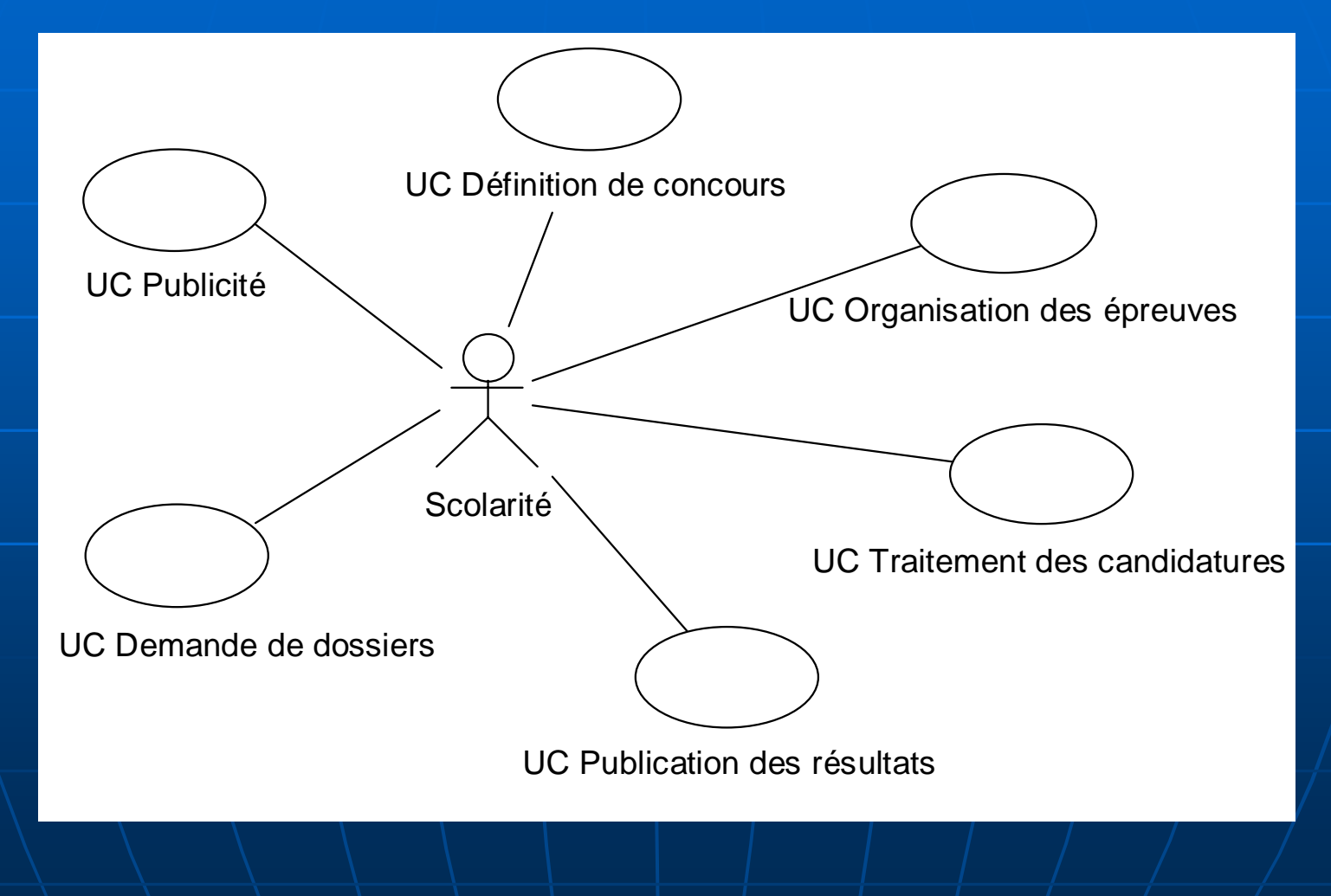

# UC de la scolarité

- $\blacksquare$ La définition du concours comprend toute la définition initiale des données<br>d'un concours, comme l'année, les dates, les lieux, les écoles associées au concours, etc.
- $\blacksquare$ L'organisation des épreuves comprend la constitution des plannings<br>d'examens, l'impression et l'envoi des convocations ainsi que la saisie des<br>disponibilités des examinateurs et des salles d'examens.
- $\blacksquare$ La demande de dossiers comprend l'envoi des dossiers de candidature (les dossiers de candidature sont forcément sous une forme papier).
- $\blacksquare$ Le traitement des candidatures comprend la réception des dossiers de<br>candidatures, la suppression des demandes de dossiers sans suite et la<br>mise à jour des candidatures. La mise à jour d'une candidature permet de<br>modifier
- ٠ ■ La publication des résultats comprend l'affichage des résultats sous la<br>√ forme des listes d'admissibilité et d'admission, ainsi que l'expédition des j résultats individuels.
- $\blacksquare$ La publicité comprend l'étude du nombre de candidatures par rapport au nombre de dossiers envoyés.

# UC du candidat

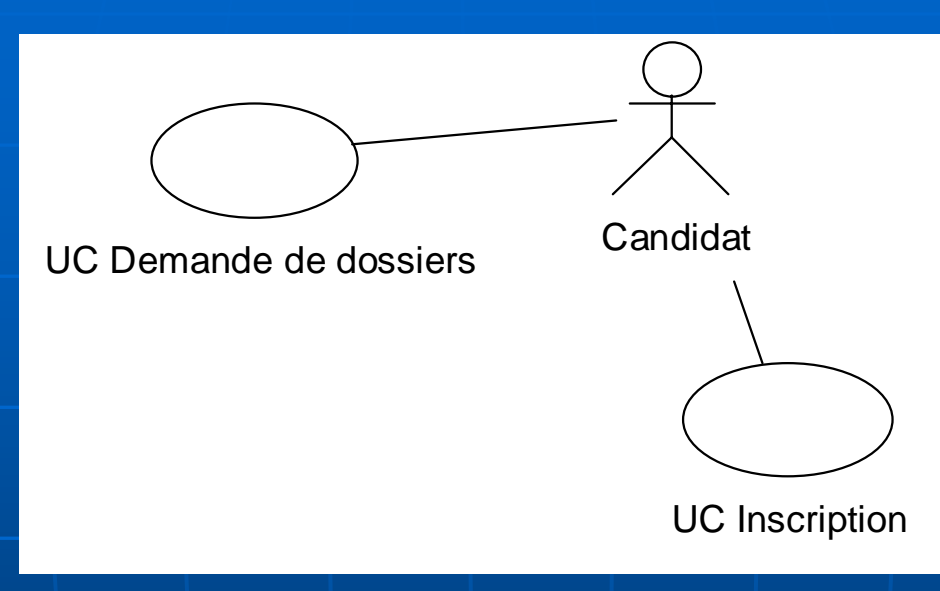

- La demande de dossier comprend la demande d'un dossier (papier) de candidature concernant ce concours.
- $\blacksquare\setminus\sf L'insert$ inscription comprend l'inscription au concours, inscription au concours, inscription au  $\sf c$ l'inscription à une des écoles du concours ou l'abandon.

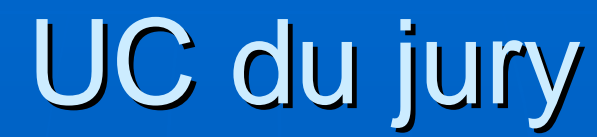

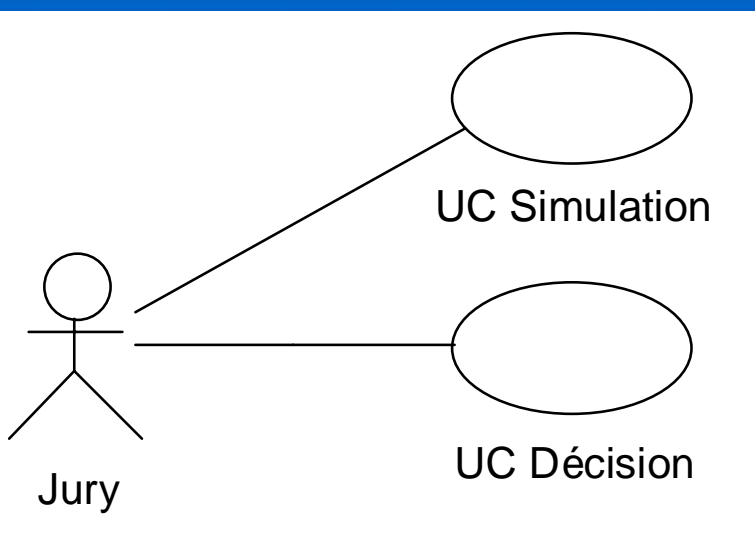

- $\blacksquare$  la simulation qui permet de fixer des seuils d'acceptation et acceptation et acceptation et acceptation et de rejet puis de simuler le nombre de candidats acceptés (en liste principale ou secondaire) ou refusés ;
- $\blacksquare$ la décision qui consiste à déterminer si un candidat est accepté en liste principale ou en liste secondaire, ou s'il est refusé.

# UC de l'examinateur

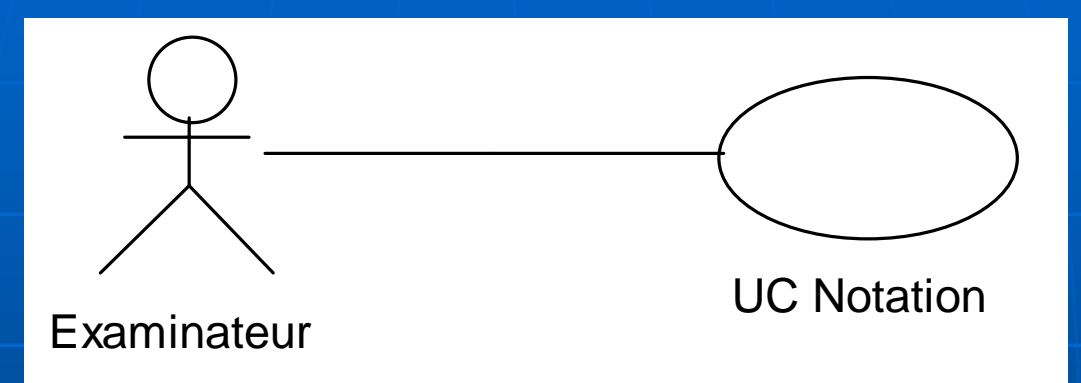

#### **L'examinateur a pour but de noter les** examinateur a pour but de noter les candidats.

#### UC du superviseur

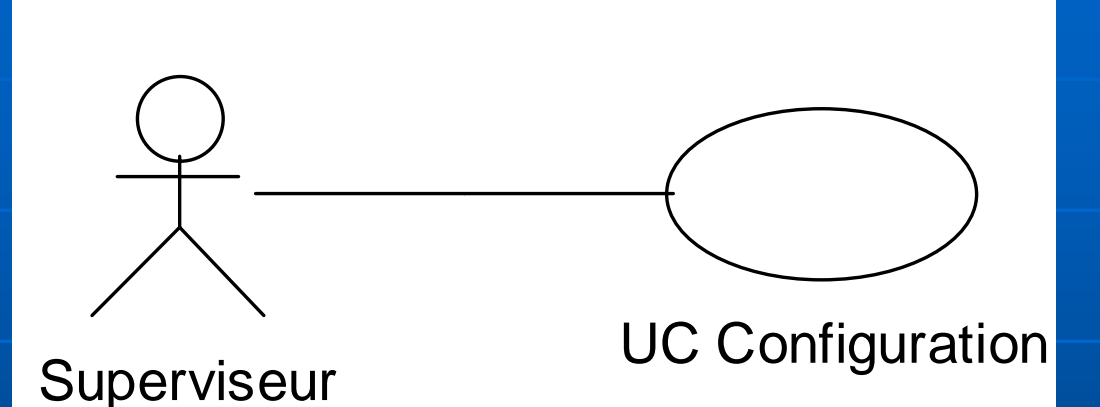

#### $\blacksquare$  Le cas d'utilisation principal du superviseur consiste à configurer le système.

# UC pour tous les utilisateurs

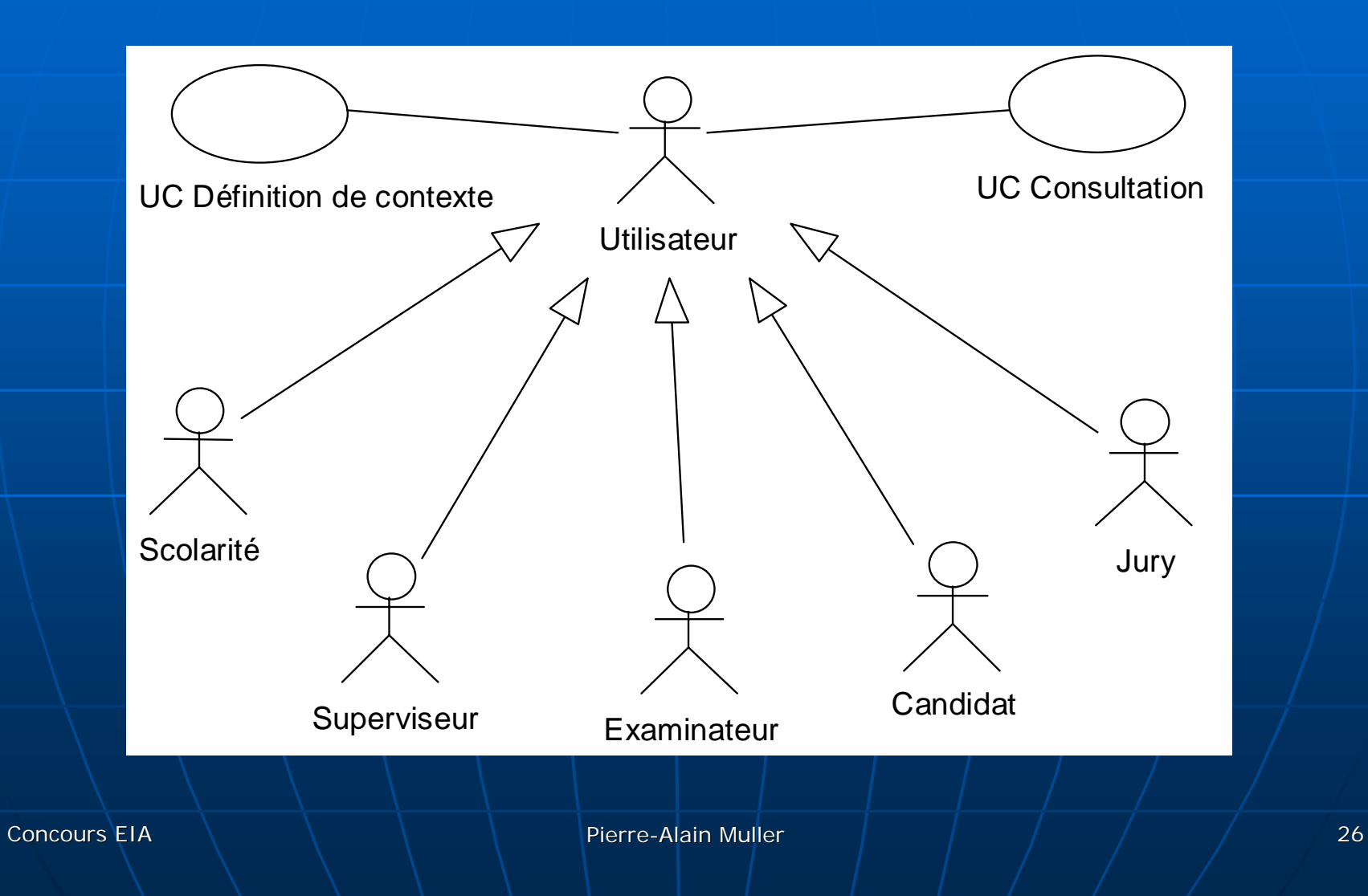

# UC pour tous les utilisateurs

- **E** Comme le cas d'utilisation Consultation concerne tous les acteurs, un acteur **Utilisateur** a été défini ; les autres acteurs en héritent.
- **II est possible de définir un concours**  $\blacksquare$ courant comme une option générale de l'utilisation du système. Un cas d'utilisation **Définition de contexte** est ainsi ajouté.

# Expression des scénarii

**Es cas d'utilisation sont des classes** de scenarii

• Diagramme de séquence

#### **Représentation**

- Cas nominaux
- Cas exceptionnels

# Rapport sur une candidature

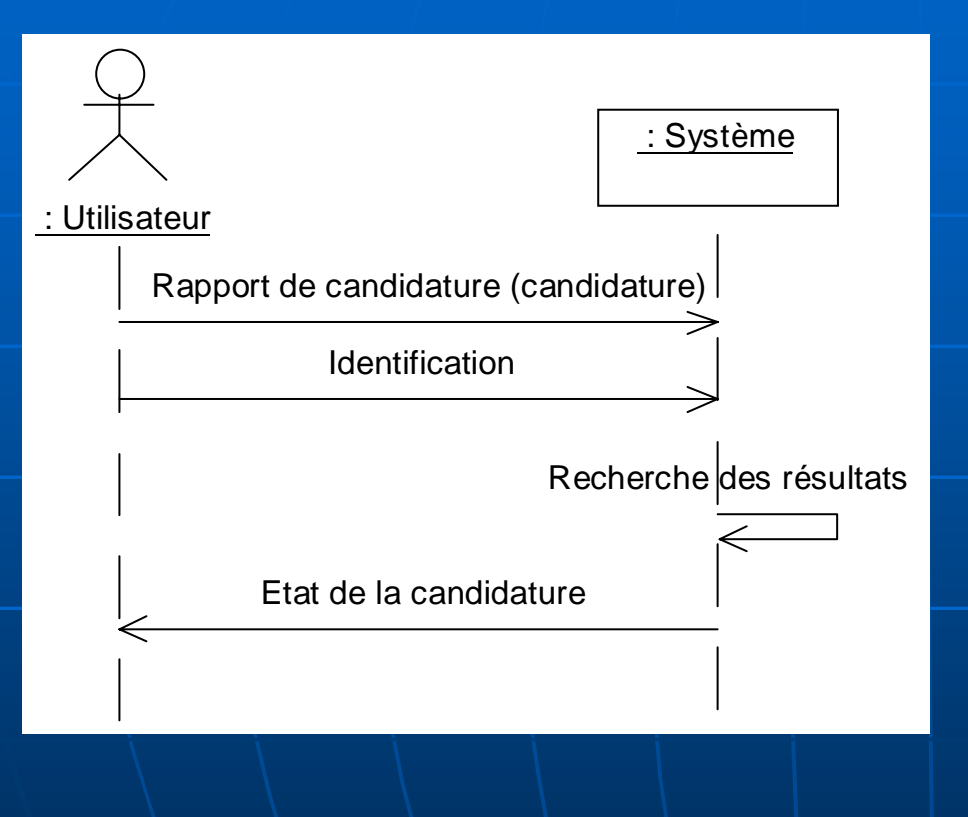

- L'acteur s'identifie et précise la candidature concernée.
- $\blacksquare$  Le système recherche les informations.
- Le système renvoie les informations sur l'état d'une candidature (le détail des informations peut varier selon l'identité de l'acteur).

#### Information plus ou moins détaillée

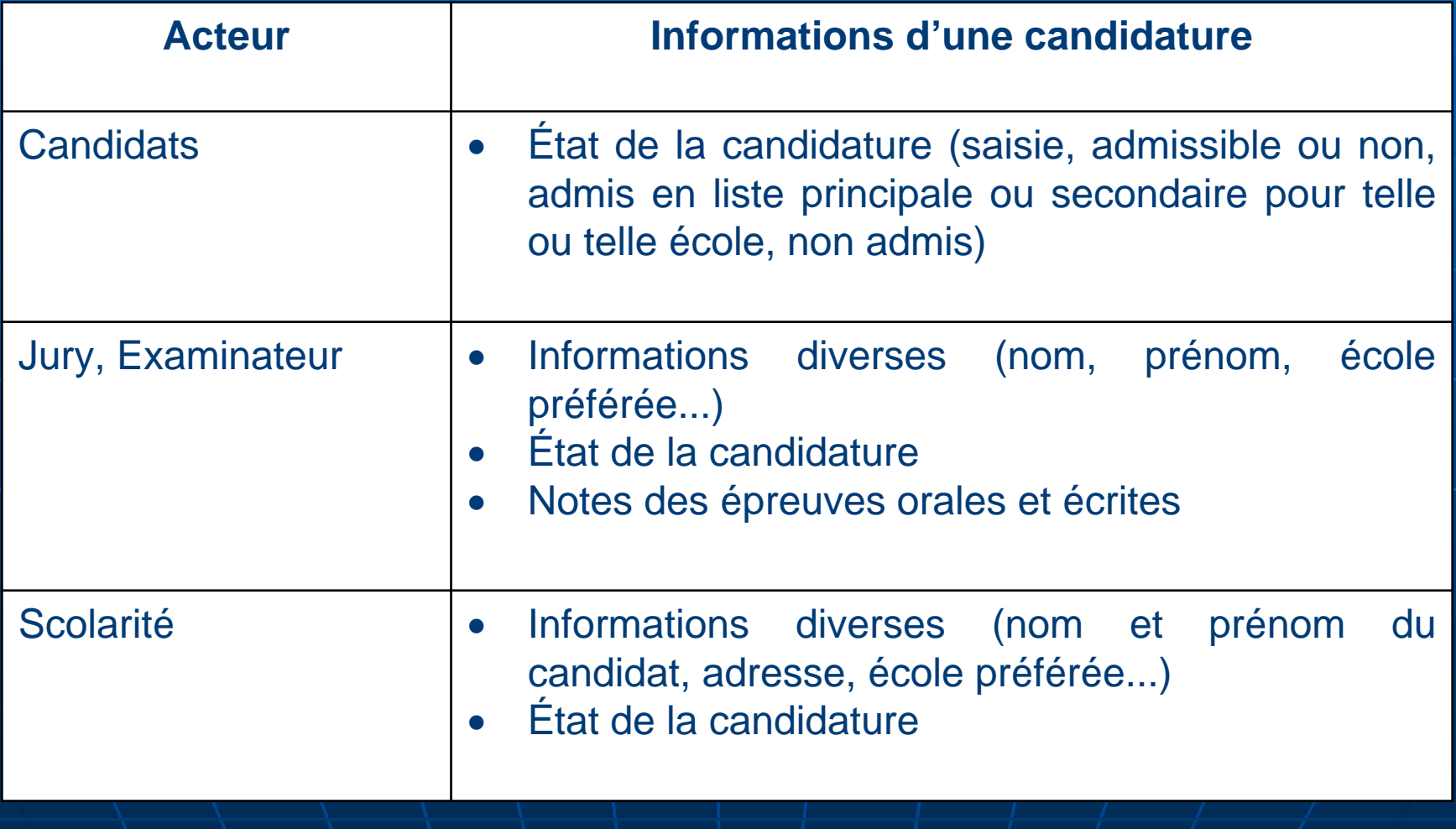

#### Réalisation avec objets collaborant

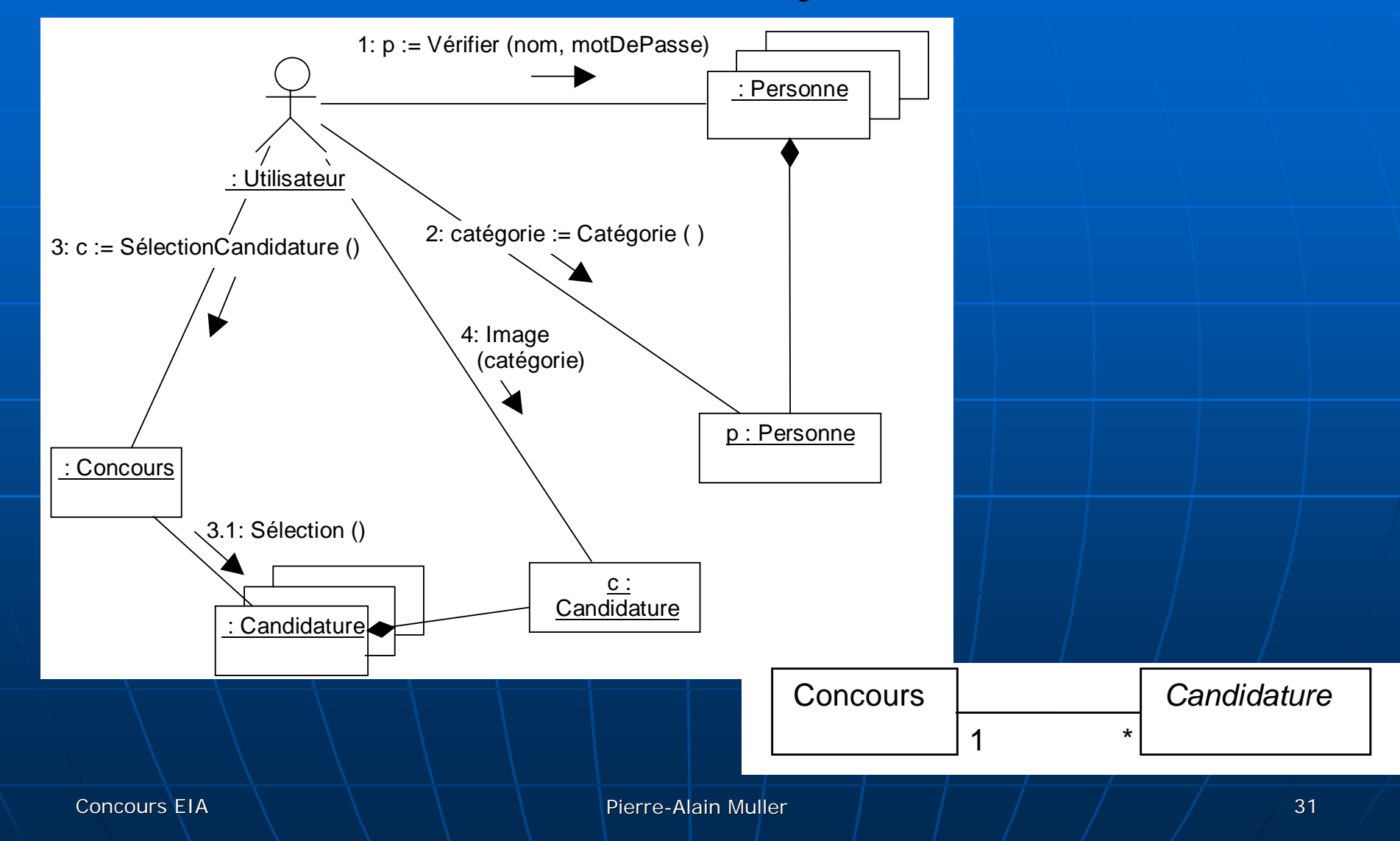

# Définition du contexte courant

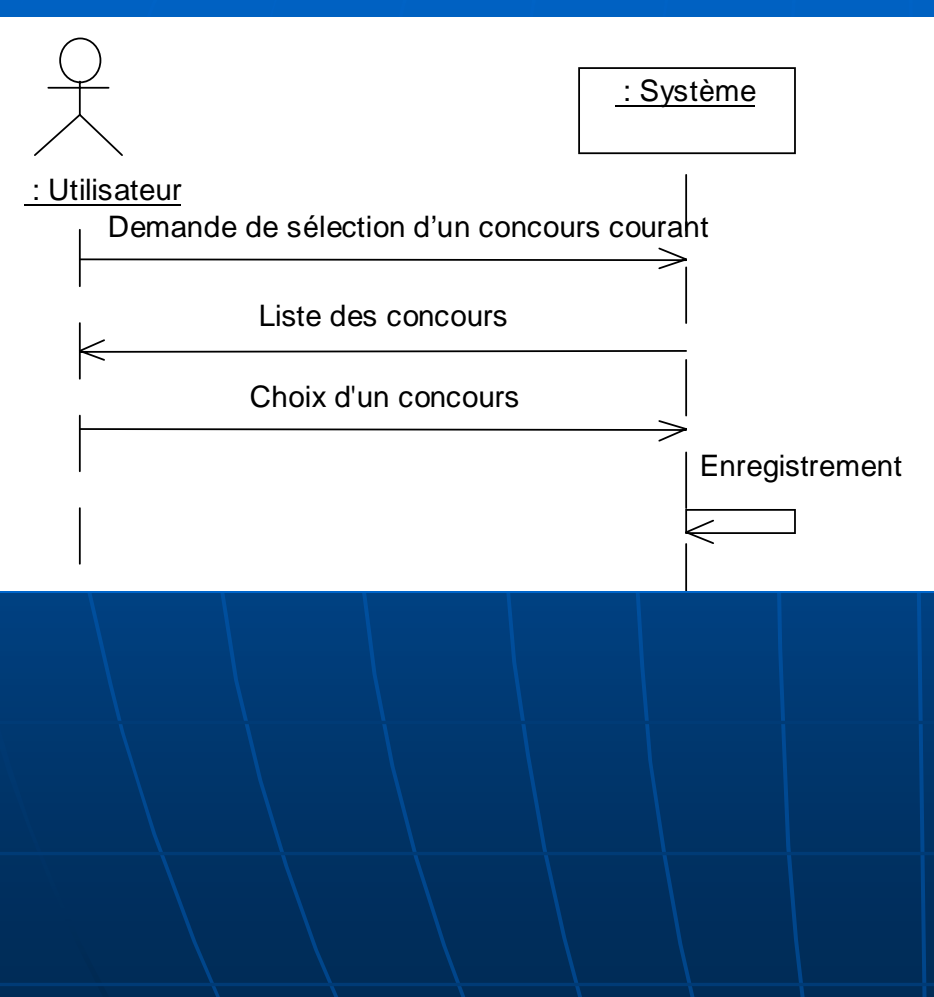

- $\blacksquare$  L'utilisateur demande à sélectionner un concours courant
- Le système donne la liste des concours
- $\blacksquare$  L'utilisateur choisit un $\blacksquare$ concours
- $\blacksquare$  Le système mémorise le concours choisi comme le concours courant

# Réception d'une candidature

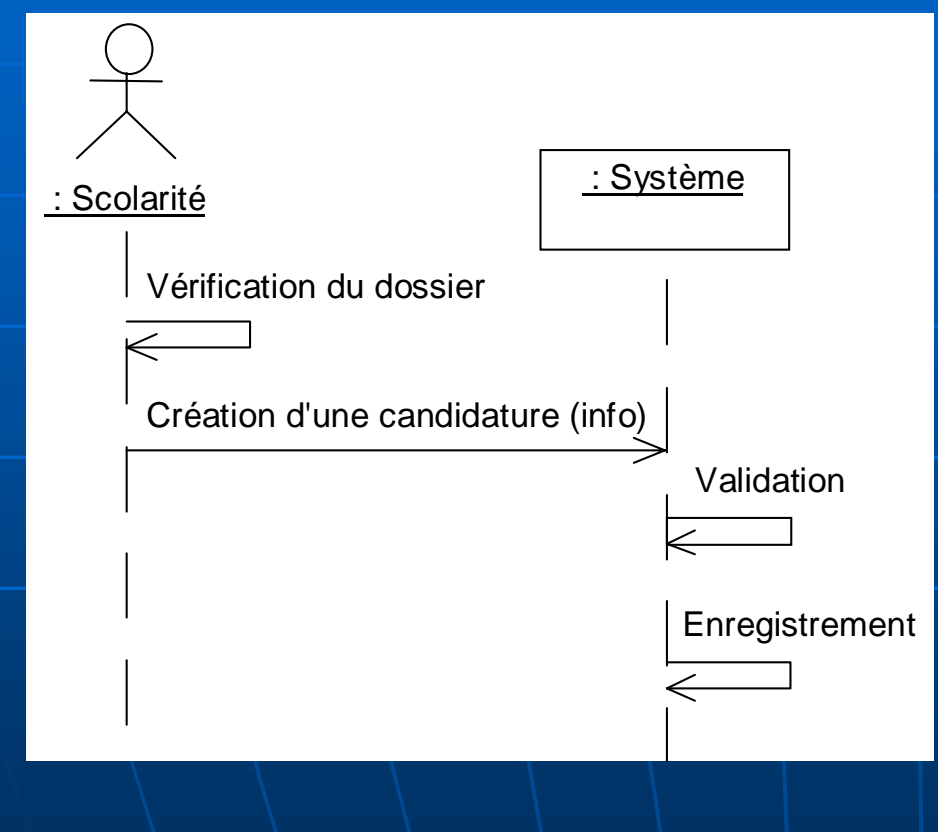

**La scolarité vérifie** le contenu du dossier reçu puis crée une candidature  $\mathbb{R}^2$ **Le système valide** et enregistre la candidature

# Nature des informations

- **Le nom et prénom du candidat nom du candidat**
- $\blacksquare$ la date, commune et département (ou pays) de naissance
- $\blacksquare$ l'adresse, code postal et commune
- ш le numéro de téléphone
- $\blacksquare$ le statut : étudiant en formation initiale ou continue
- le dernier diplôme obtenu : MP, PC, PSI, PT, MT, TSI, ATS, DEUG :<br> A, DUT, BTS, DEUG Techno, autre
- l'obtention du diplôme : obtenu ou en cours
- $\blacksquare$  la ville de formation, nom et numéro de département
- œ. le service national : accompli, exempté ou sursitaire(date)
- п les écoles candidatées : ESSAIM et/ou IUSPIM
- É la date de réception de la candidature
- $\blacksquare$ le centre d'écrit choisi : Lyon, Marseille, Mulhouse, Nantes, Paris, Toulouse ou Fort-de-France
- $\blacksquare$ la langue choisie au concours : anglais, allemand ou espagnol

Concours EIA

Pierre-Alain Muller

Voie A

# Réception d'une candidature

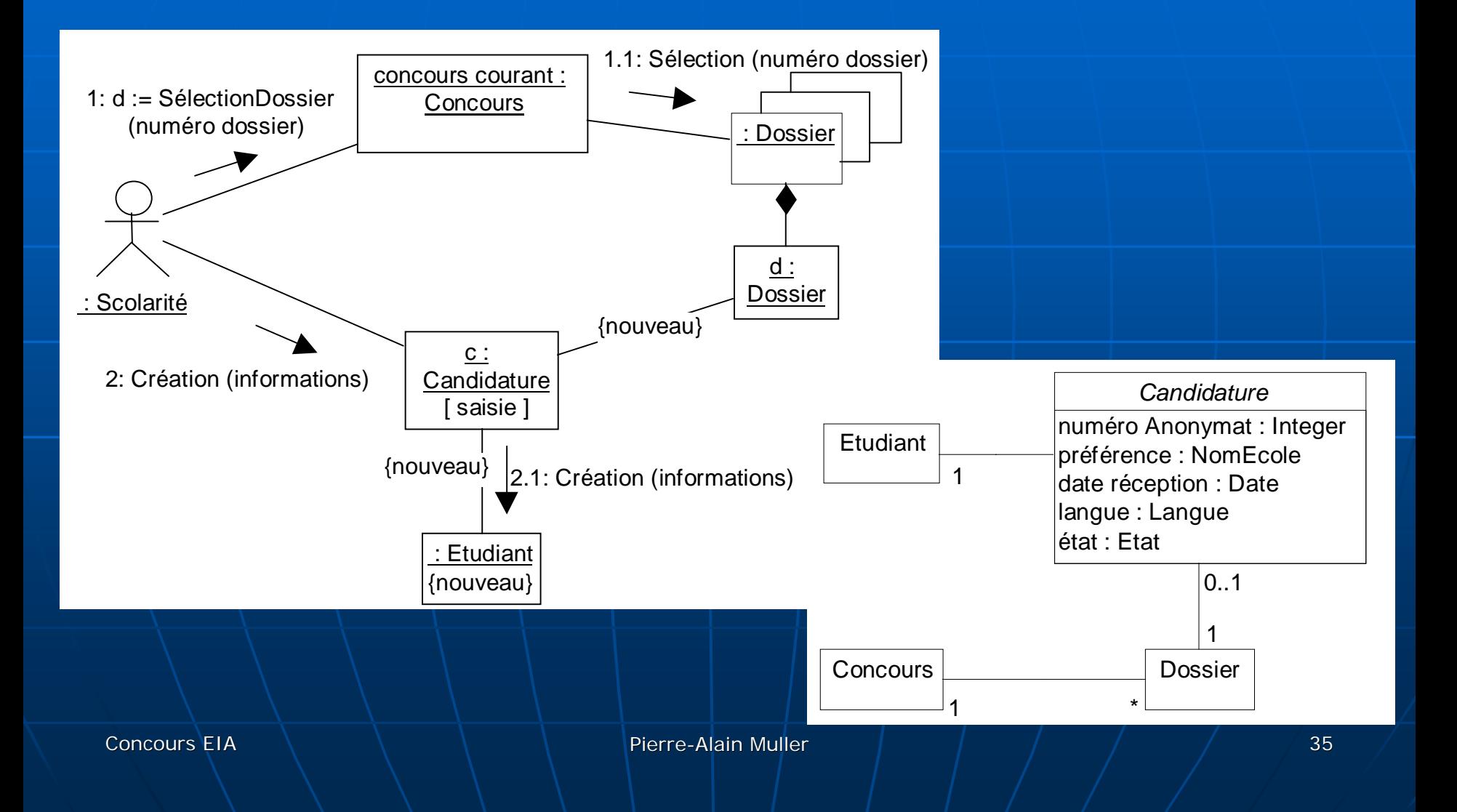

#### Suppression des dossiers sans suite

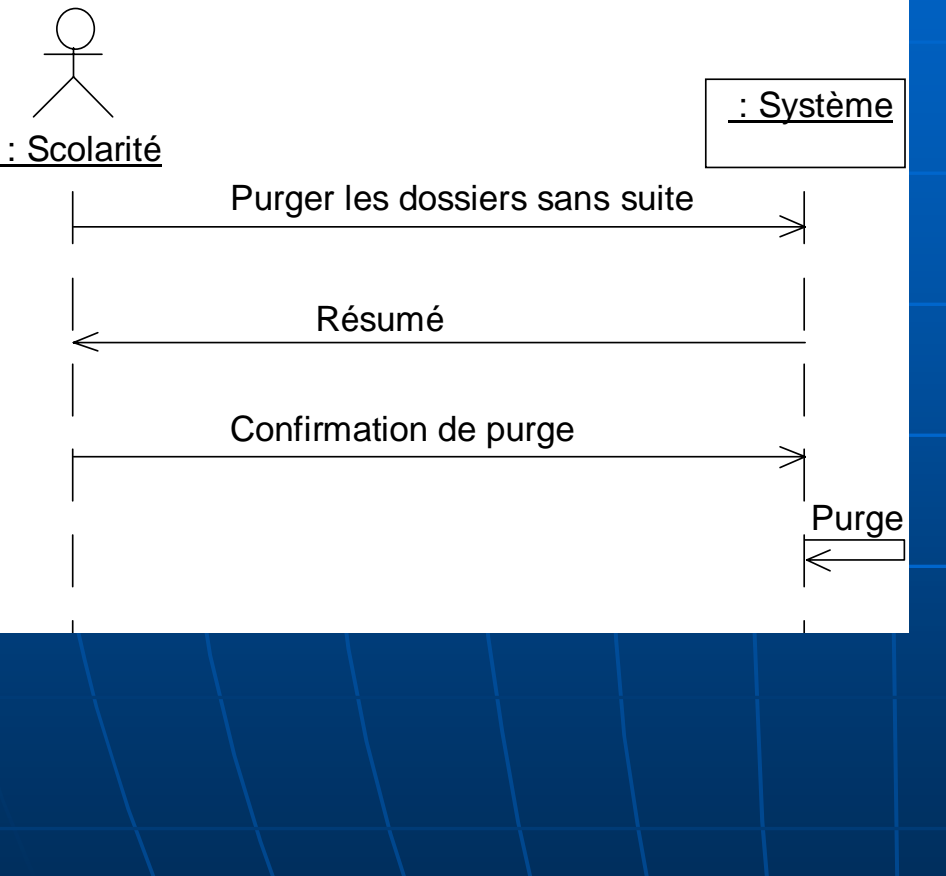

La scolarité demande à supprimer les dossiers sans suite  $\blacksquare$ Le système donne la liste des dossiers sans suite

- $\blacksquare$  La scolarité confirme la suppression de ces dossiers
- $\mathbb{R}^2$ Le système les efface

#### Suppression des dossiers sans suite

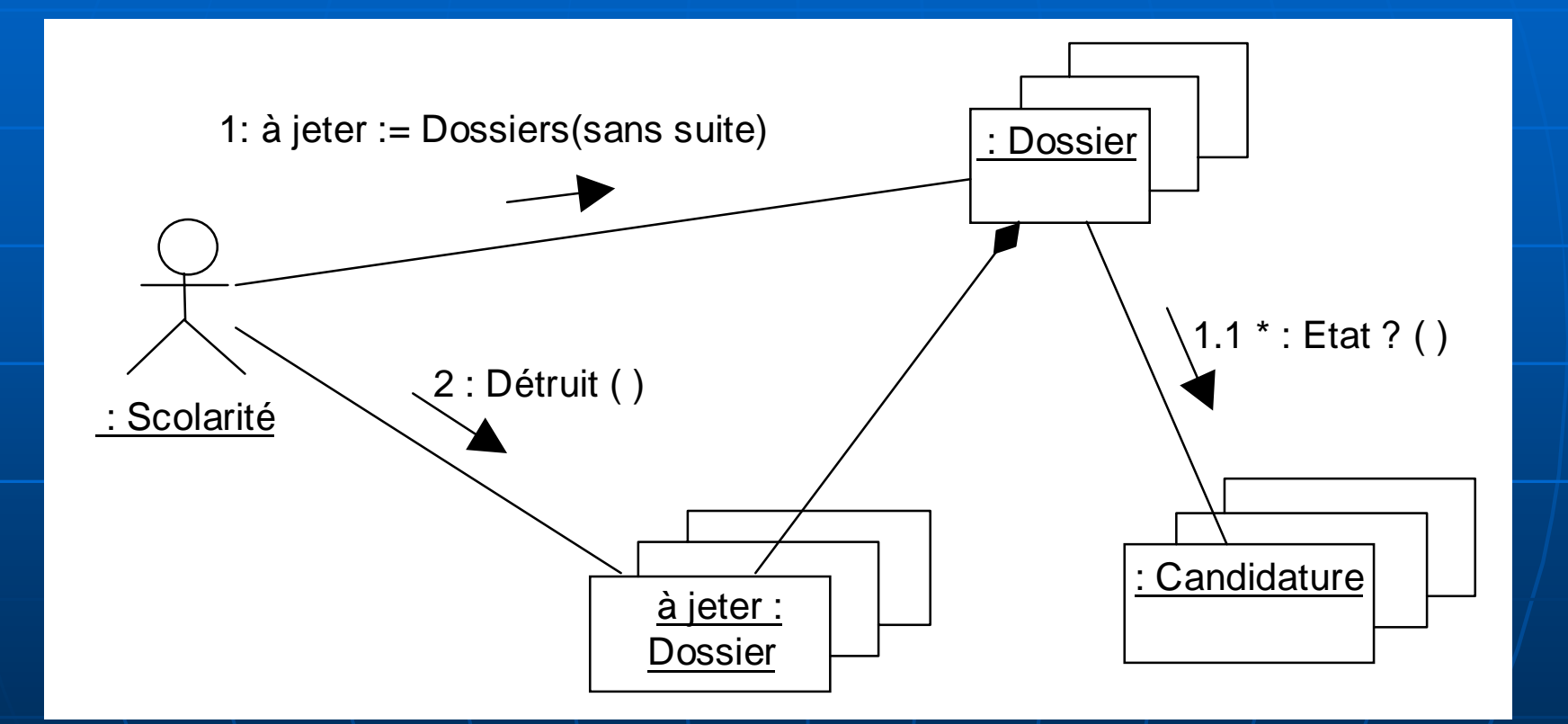

# Mise à jour d'une candidature

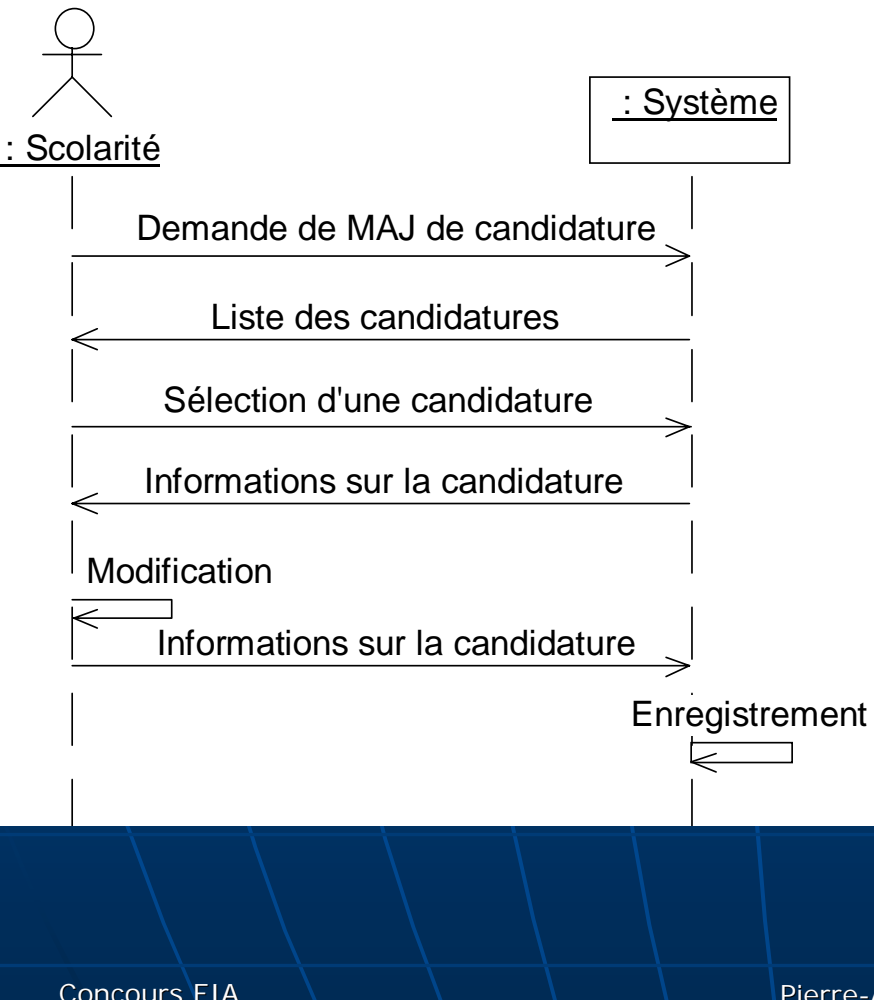

- $\blacksquare$ La scolarité demande à mettre à jour une candidature
- $\blacksquare$ Le système donne la liste des candidatures enregistrées
- $\overline{\phantom{0}}$ La scolarité sélectionne une candidature
- $\overline{\phantom{0}}$ Le système renvoie les informations relatives à cette candidature
- $\mathbb{R}^2$ La scolarité modifie ces informations
- $\blacksquare$ Le système enregistre les informations modifiées

# Prototypage

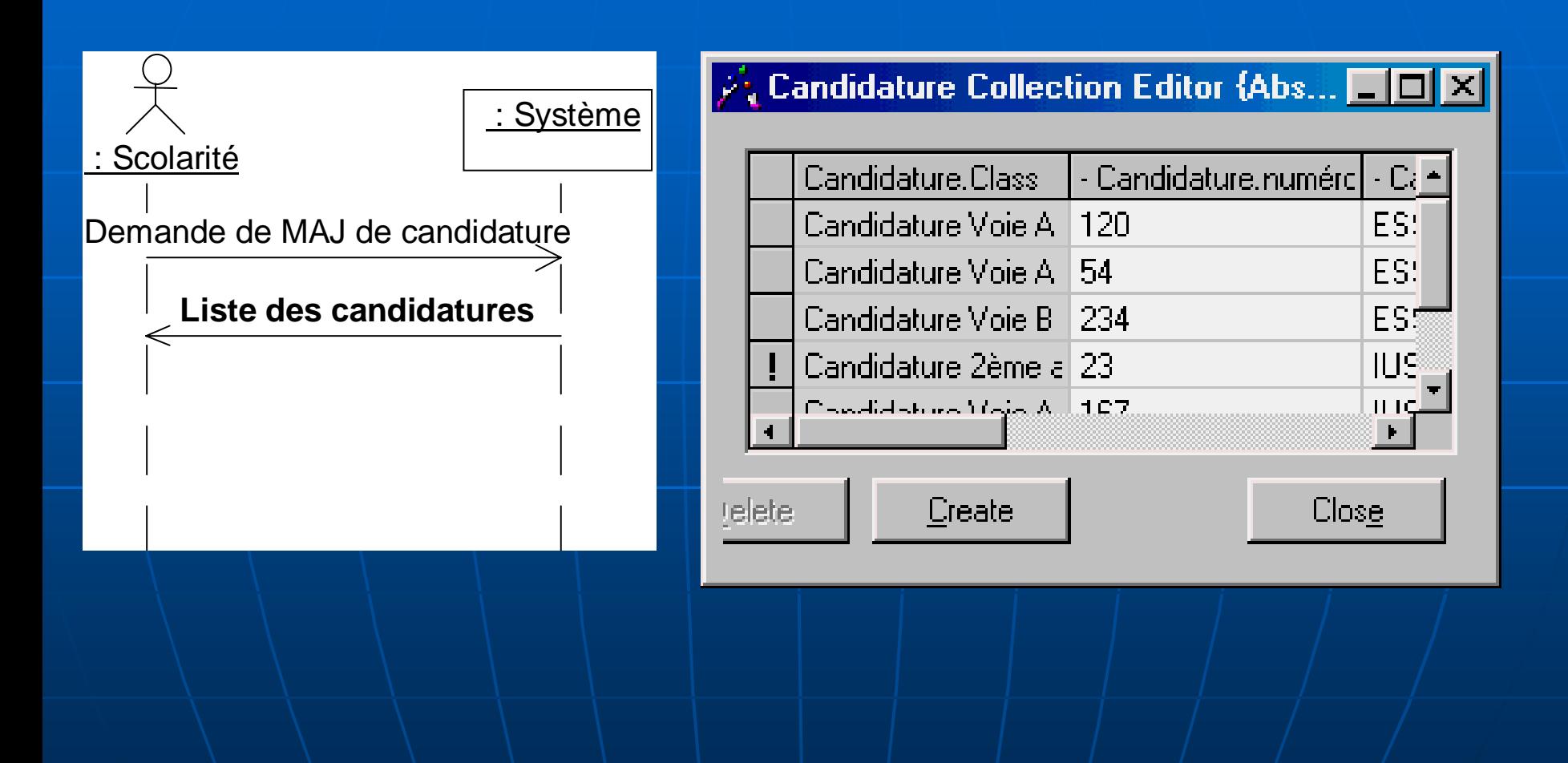

# Mise à jour d'une candidature

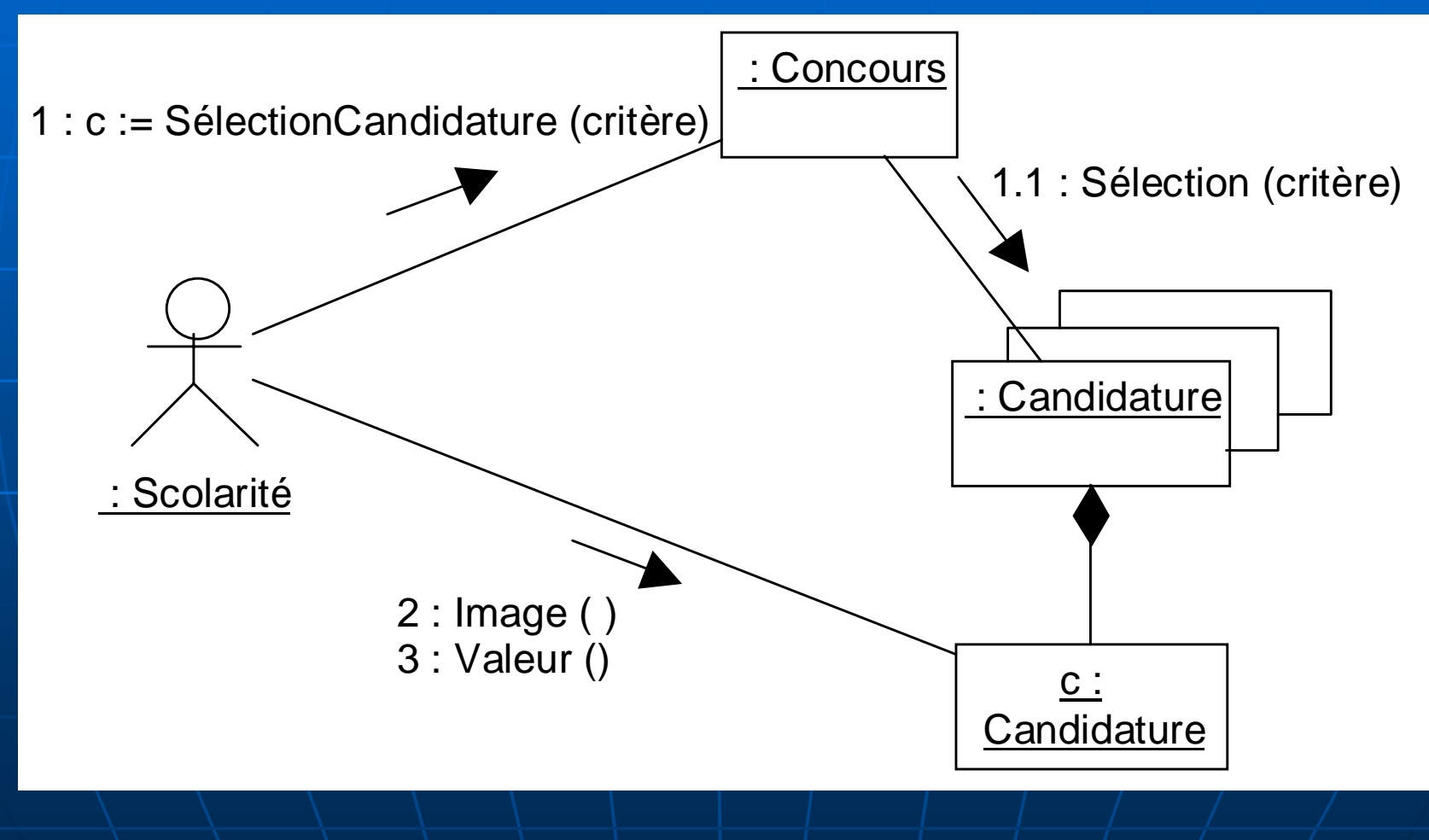

# Prototypage

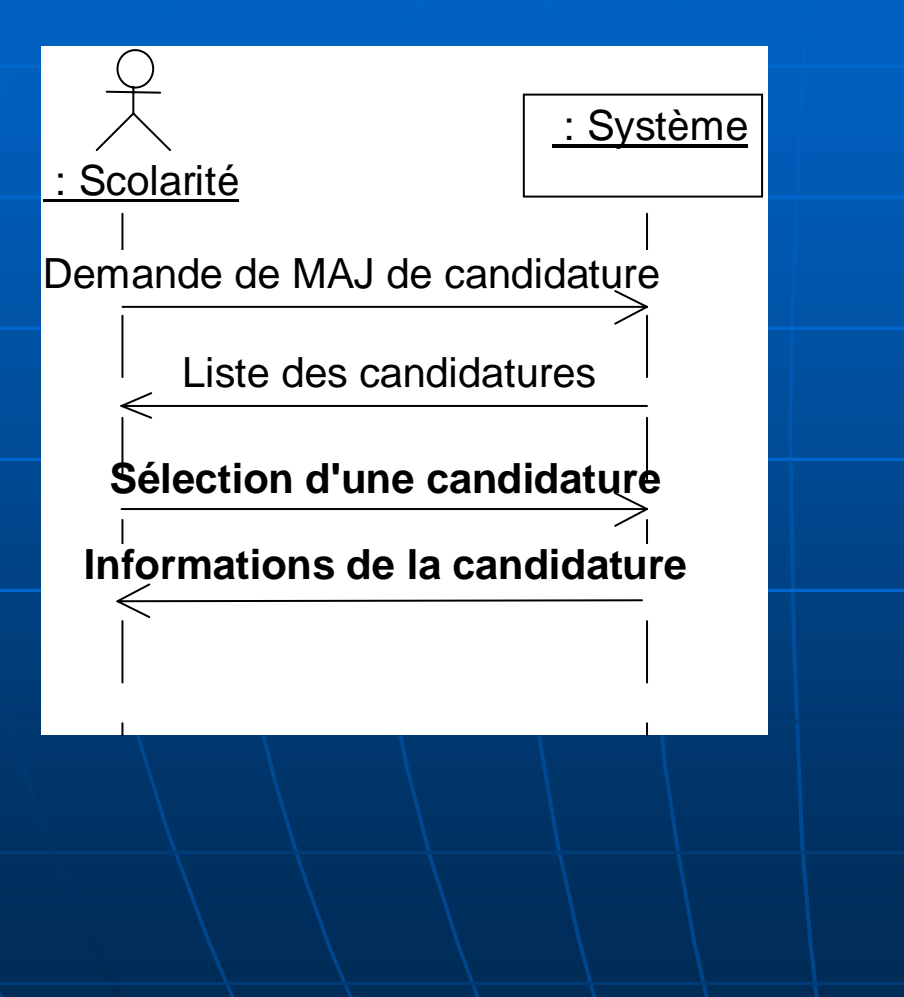

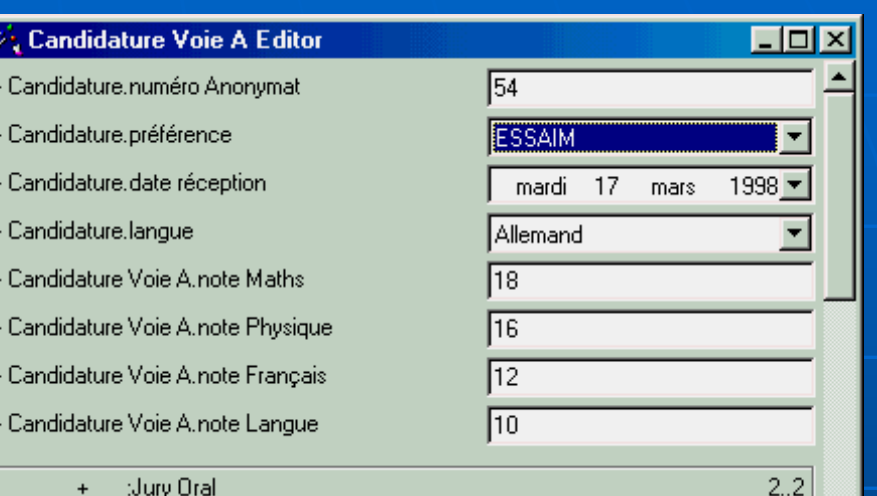

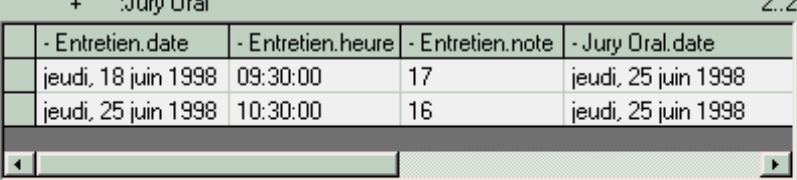

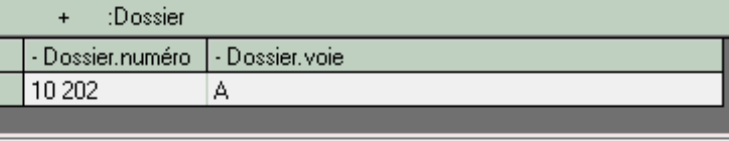

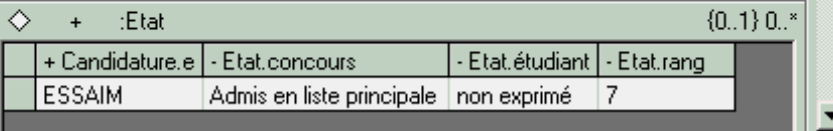

#### Demande d'inscription à une école

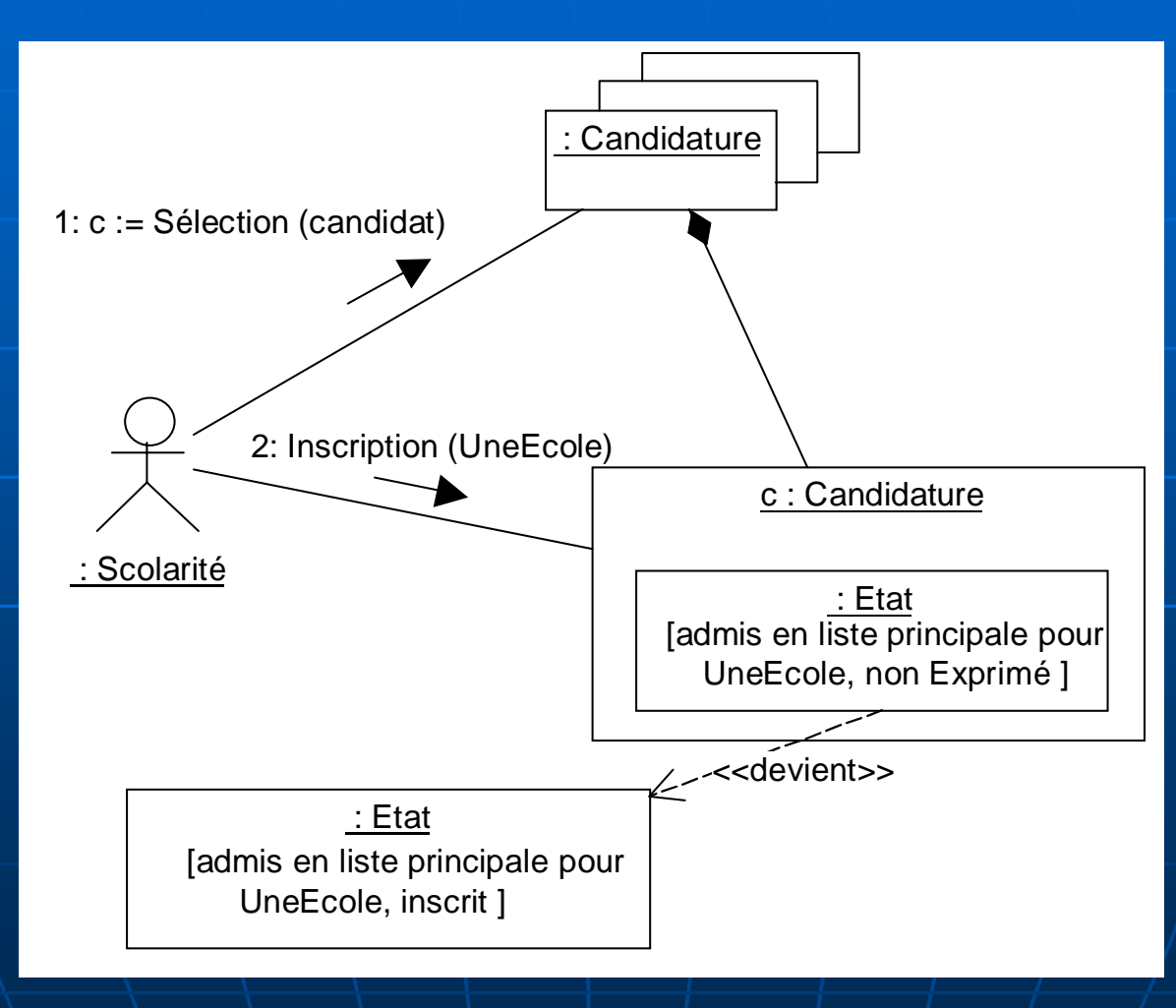

# Validation d'inscription

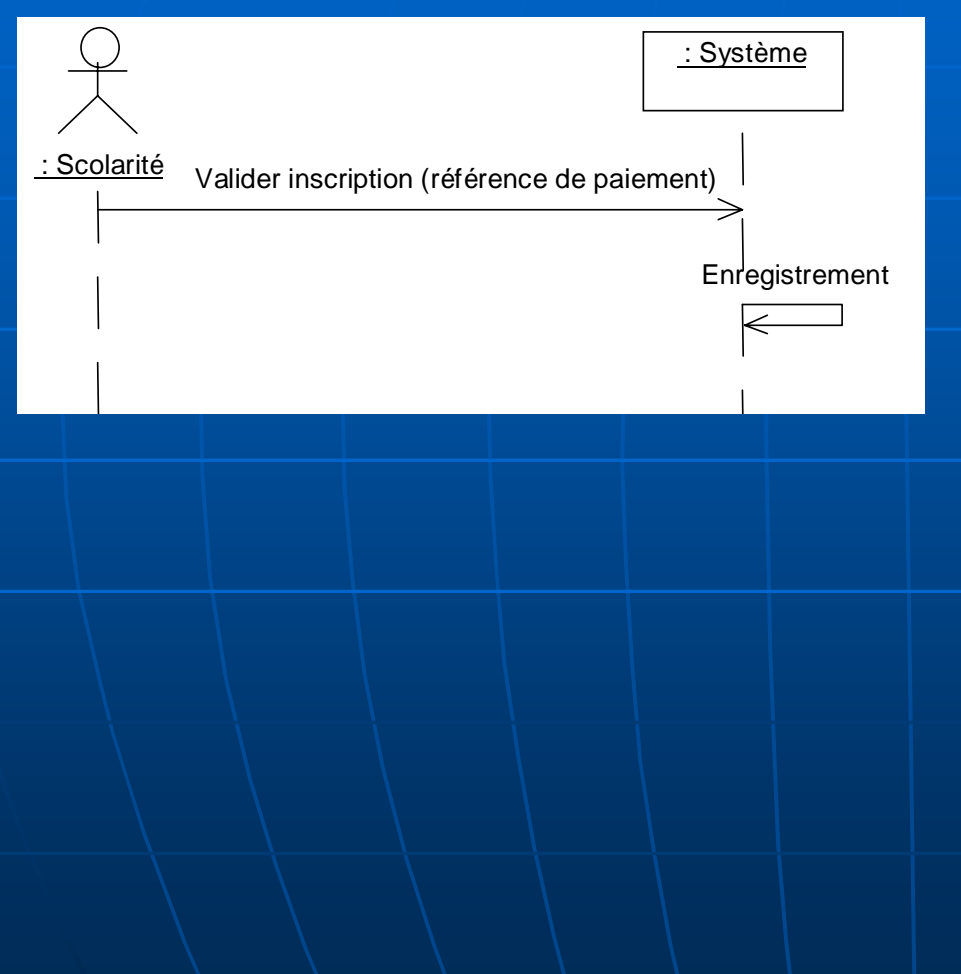

 $\blacksquare$  Le candidat doit valider son inscription par l'envoi d'un chèque à la scolarité La scolarité demande à valider une inscription en indiquant une référence de paiement  $\blacksquare$  Le système valide l'inscription

# Prototypage

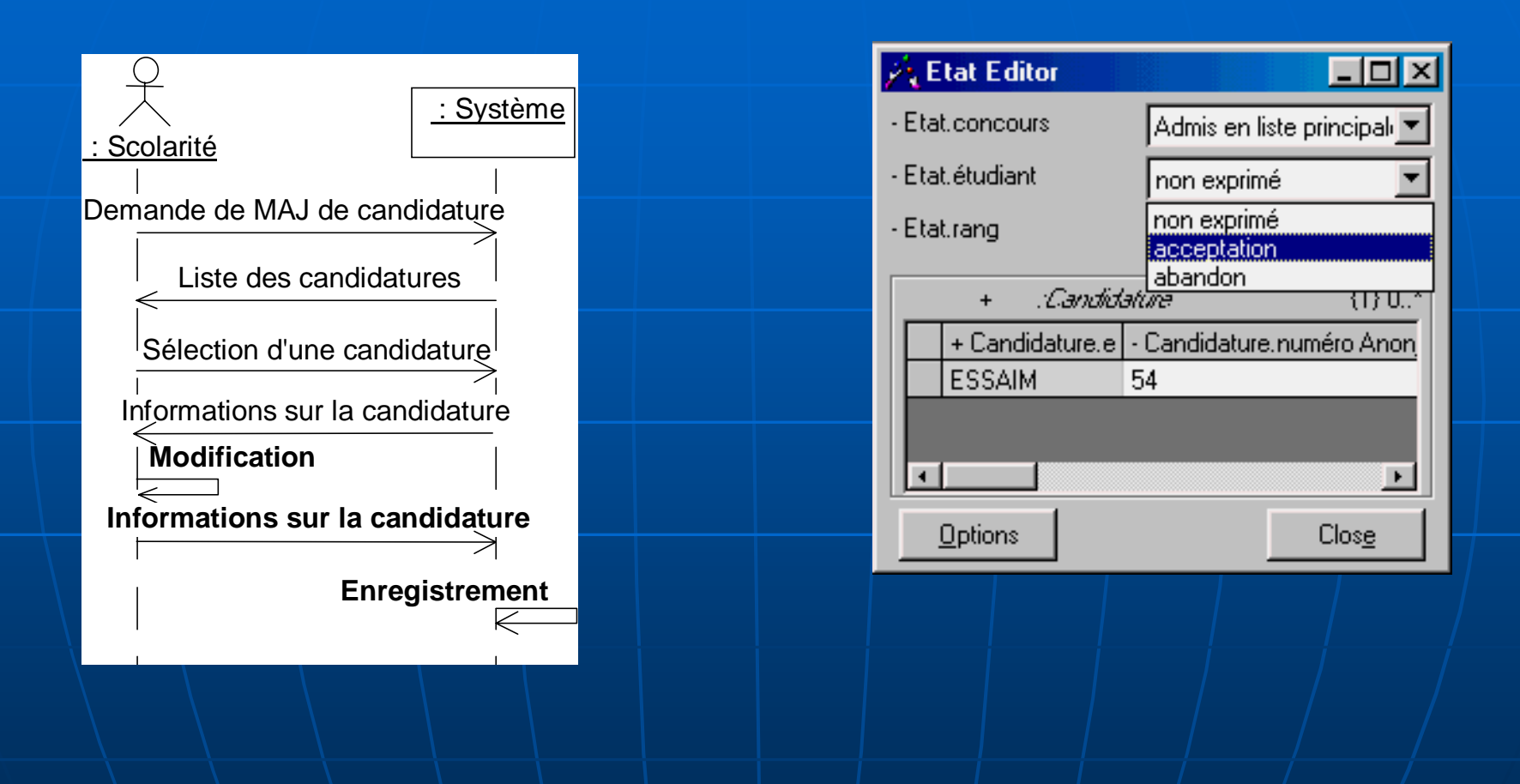

# Validation d'inscription

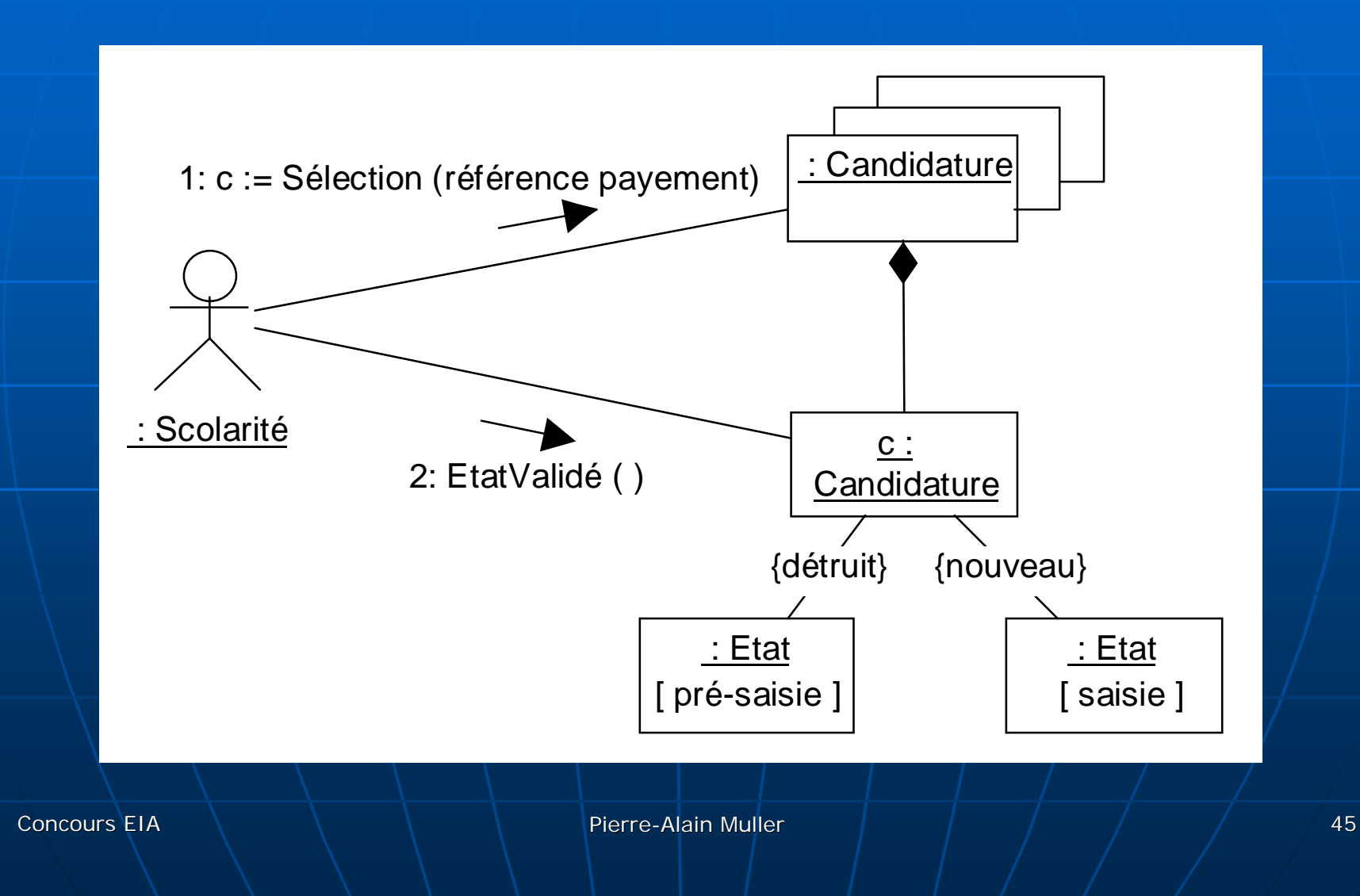

# Organisation des épreuves

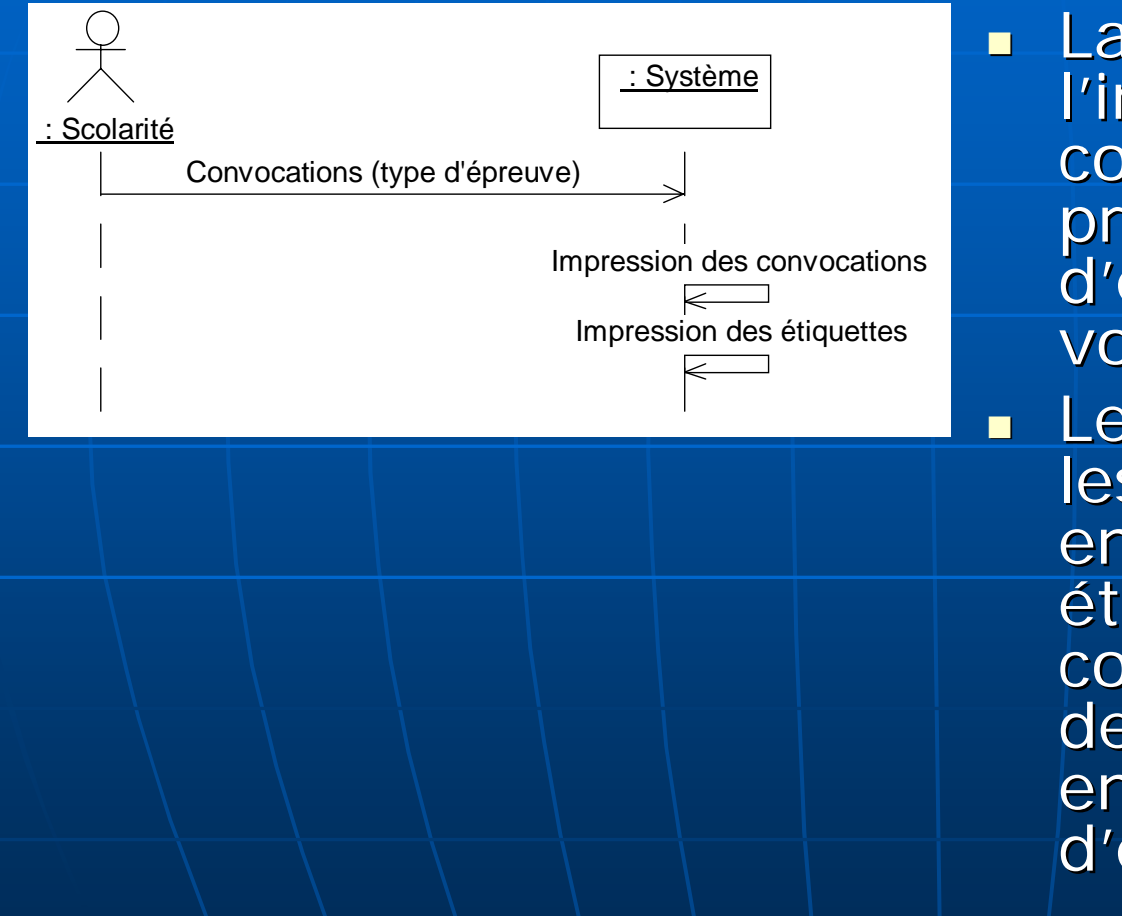

La scolarité demande l'impression des convocations en précisant le type<br>d'épreuves (écrit, oral<br>voie A ou oral voie B). Le système imprime<br>les convocations à envoyer ainsi que les<br>étiquettes avec les coordonnées des destinataires pour les<br>enveloppes<br>d'expédition.

# Constitution automatique des plannings d'oraux

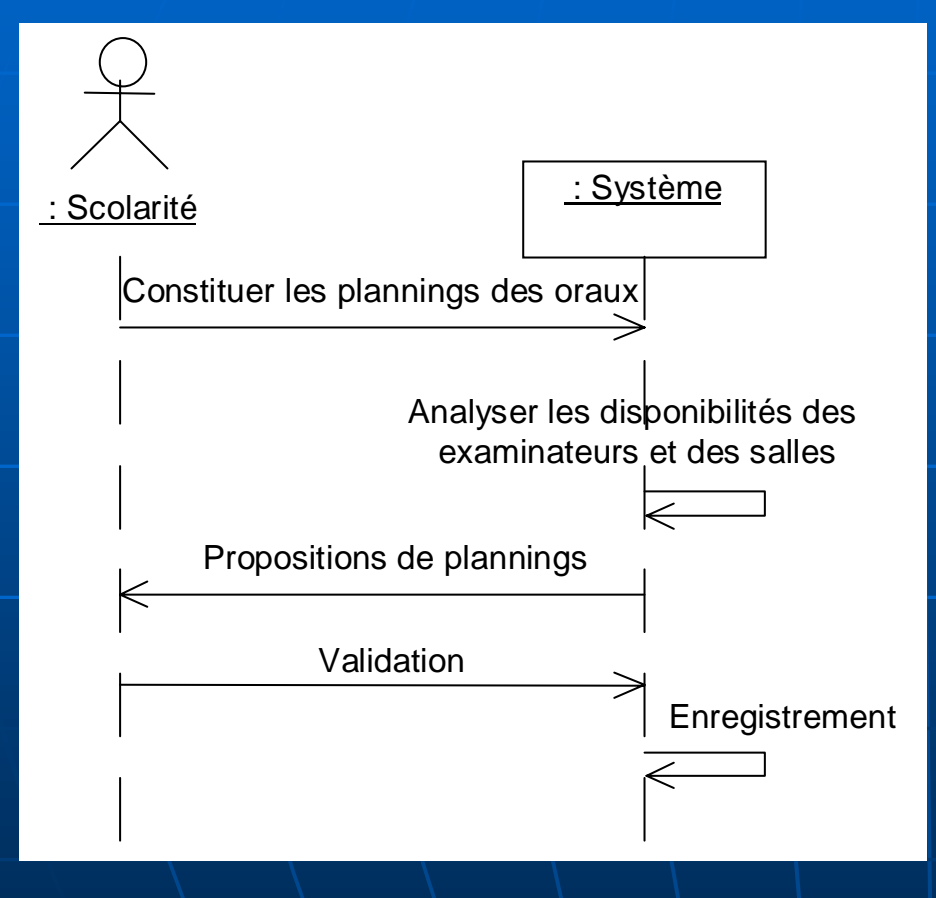

- $\blacksquare$ La scolarité demande la constitution automatique des plannings d'oraux.
- $\blacksquare$ Le système analyse les disponibilités des salles et des examinateurs.
- $\blacksquare$ Le système propose le planning des examinateurs avec attribution des salles.
- п La scolarité valide cette proposition.
- $\mathbb{R}^2$ Le système enregistre la proposition.

#### Constitution automatique des plannings d'oraux

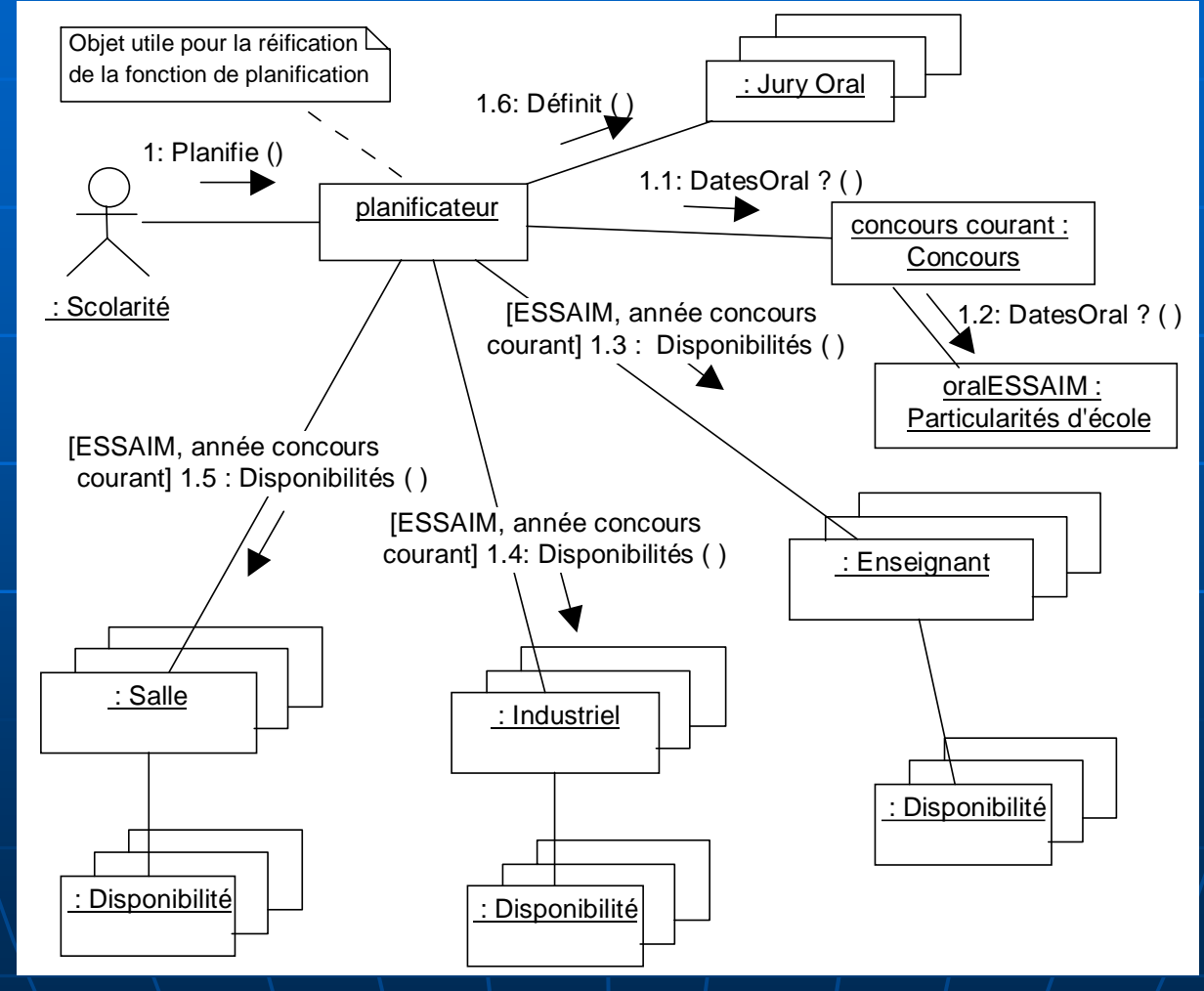

Concours EIA

Pierre-Alain Muller

#### Ebauche du diagramme de classe Ebauche du diagramme de classe

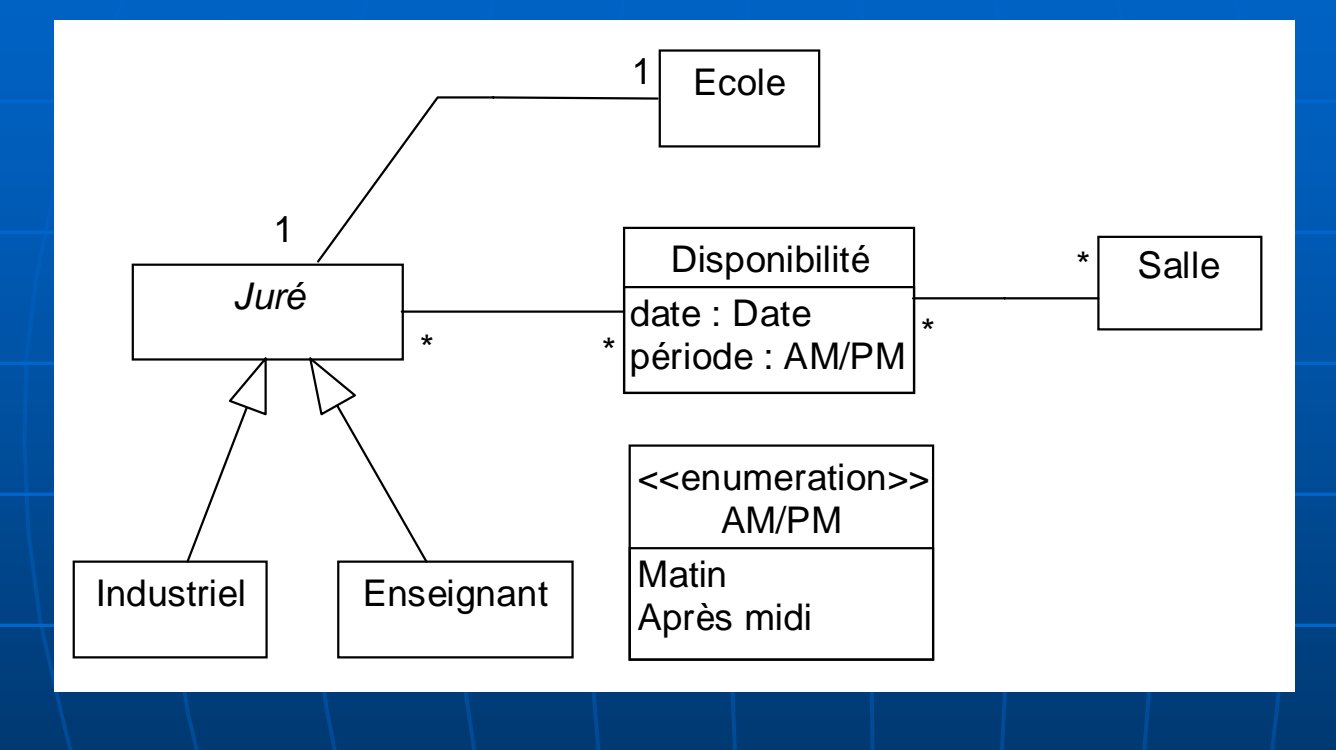

# **Constitution manuelle des** plannings d'oraux

![](_page_49_Figure_1.jpeg)

 $\blacksquare$ La scolarité demande la constitution manuelle des plannings d'oraux.

- Le système donne la liste des disponibilités<br>des examinateurs et des disponibilités des salles.
- $\blacksquare$  La scolarité définit un $\ell$ planning.
- $\mathcal{L}$ Le système enregistre<br>le planning.

#### **Constitution manuelle des** plannings d'oraux

![](_page_50_Figure_1.jpeg)

Concours EIA

# Disponibilités des examinateurs

![](_page_51_Picture_87.jpeg)

 $\overline{\phantom{0}}$ La scolarité saisit les disponibilités des examinateurs par demi-journées.  $\mathbb{R}^2$ Le système enregistre ces informations.

# Disponibilités des examinateurs

![](_page_52_Figure_1.jpeg)

# Disponibilité des salles

![](_page_53_Figure_1.jpeg)

**La scolarité saisit** les disponibilités des salles par demi-journées.  $\mathbb{R}^2$  $\blacksquare$ Le système $\lhd$ enregistre ces informations.

# Disponibilité des salles

![](_page_54_Figure_1.jpeg)

# Demande de dossier en ligne

![](_page_55_Figure_1.jpeg)

 $\blacksquare$ Le candidat demande un dossier de candidature en précisant son nom et ses coordonnées.

 $\blacksquare$ Le système enregistre sa demande et lui renvoie un numéro de dossier.

 $\blacksquare$ Le système prévient la scolarité afin que cette dernière se charge de l'envoi d'un courrier contenant le dossier demandé.

# Demande de dossier en ligne

![](_page_56_Figure_1.jpeg)

#### Synthèse automatique des diagrammes de classes

![](_page_57_Figure_1.jpeg)

П Réalisée à partir des différentes ébauches

# Vue étudiant

![](_page_58_Figure_1.jpeg)

#### Vue personne

![](_page_59_Figure_1.jpeg)

![](_page_60_Picture_0.jpeg)

![](_page_60_Figure_1.jpeg)

# Vue jury oral

![](_page_61_Figure_1.jpeg)

#### Vue candidature

![](_page_62_Figure_1.jpeg)

#### Vue dossier

![](_page_63_Figure_1.jpeg)

#### Vue concours

![](_page_64_Figure_1.jpeg)

# Vue générale sans attribut

![](_page_65_Figure_1.jpeg)

#### **Architecture 3-tiers**

![](_page_66_Figure_1.jpeg)

Les objets métier sont regroupés dans un paquetage **Business Services**. Les composants de l'interface hommemachine (les objets miroirs des objets du domaine) sont contenus dans le paquetage User Services. Un paquetage Data **Services** encapsule les services de consultation et de modification des données

![](_page_67_Figure_0.jpeg)

#### Persistance

**Réalisation de la** persistance des objets au moyen d'une base de données relationnelle

#### Conclusion

 $\blacksquare$  Un exemple de modélisation avec UML pour fabriquer un système d'information

Beaucoup de travail avant d'écrire du code

 $\blacksquare$ Elimination des soucis le plus/tôt possible